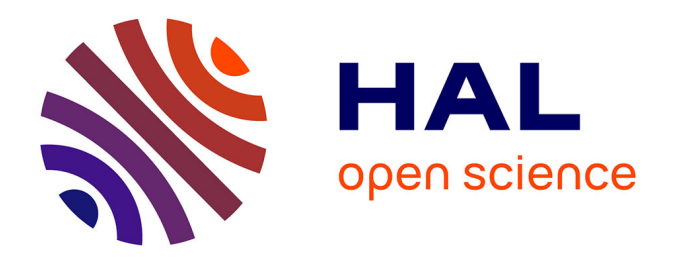

## **Appui au volet " Professionnalisation des organisations de producteurs " du projet BV-LAC. Utilisation et valorisation du réseau de fermes de références au sein du projet BV-LAC**

E. Penot

### **To cite this version:**

E. Penot. Appui au volet " Professionnalisation des organisations de producteurs " du projet BV-LAC. Utilisation et valorisation du réseau de fermes de références au sein du projet BV-LAC. 2010. cirad-00768195

## **HAL Id: cirad-00768195 <https://hal.science/cirad-00768195>**

Preprint submitted on 21 Dec 2012

**HAL** is a multi-disciplinary open access archive for the deposit and dissemination of scientific research documents, whether they are published or not. The documents may come from teaching and research institutions in France or abroad, or from public or private research centers.

L'archive ouverte pluridisciplinaire **HAL**, est destinée au dépôt et à la diffusion de documents scientifiques de niveau recherche, publiés ou non, émanant des établissements d'enseignement et de recherche français ou étrangers, des laboratoires publics ou privés.

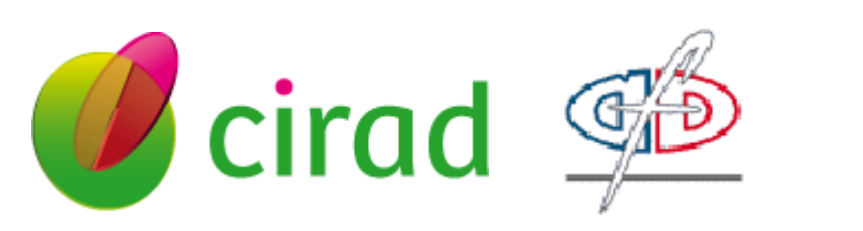

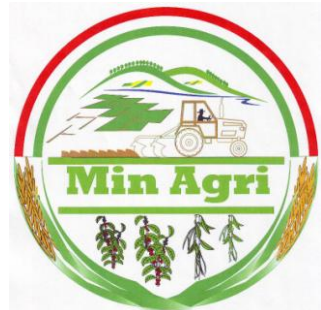

#### REPOBLIKAN'I MADAGASIKARA MINISTERE DE L'AGRICULTURE, DE L'ELEVAGE ET DE LA PÊCHE

------------ Projet de mise en valeur et de protection des Bassins versants du Lac Alaotra **-----------**

## **APPUI AU VOLET « PROFESSIONALISATION DES ORGANISATIONS DE PRODUCTEURS » DU PROJET BV-LAC**

# **Utilisation et valorisation du réseau de fermes de références au sein du projet BV-LAC**

**Février 2010 Eric Penot (CIRAD)**

**--------- Mission d'appui auprès de la Cellule du projet**

**Février 2010**

CELLULE DE MAITRISE D'ŒUVRE DELEGUEE CIRAD Ambatondrazaka

2010

Financements : AFD CMG 1158 – Etat malgache - Bénéficiaires

## **Utilisation et valorisation du réseau de fermes de références au sein du projet BV-LAC**

#### **FEVRIER 2010**

#### **Résumé exécutif**

L'approche « exploitation » a été récemment introduite dans les projets de développement de type BVPI, Bassin versant/périmètres irrigués, financés par AFD : en 2006 avec le projet pilote BV-lac I (au lac Alaotra) puis maintenue avec BVlac II depuis 2008. Cette approche privilégie la compréhension de la structure des exploitations agricoles et l'intégration des technologies à développer (nouveaux itinéraires technique ou améliorations organisationnelles du type accès au crédit …) à travers une prise en compte des stratégies paysannes en fonction d'une typologie opérationnelle au détriment d'une approche classique de type parcelle ou le projet cherchait avant tout à multiplier le nombre de personnes pouvant développer tel ou tel système de culture amélioré sans quantifier de l'impact du choix technique sur le reste de l'exploitation.

L'aide à la décision dans les projets vise à éclairer le maitre d'ouvrage et le maitre d'oeuvre en leur montrant les conséquences d'un choix technique ou organisationnel, l'impact d'une mesure sur les prix et la résilience des systèmes après un changement technique. L'objectif d'une telle approche est d'optimiser les efforts de vulgarisation en minimisant les « pertes par abandon » en proposant pour chaque type d'exploitants des techniques et services qui lui soient vraiment adaptés. L'idée est de mieux comprendre les processus d'innovations en cours et passés, de rechercher les techniques et services les plus appropriables par les producteurs en fonction de leur situation et de leur orientation stratégique vis-à-vis du changement technique.

Deux outils ont été développés pour supporter une telle approche : les sessions d'autoévaluation de type API (Accélération de la Propagation de l'Innovation), initialement lancée par Guy Belloncle, qui permettent d'identifier les processus d'innovation en milieu paysan et un réseau de fermes de références qui permet l'analyse prospective et suivi-évaluation.

Ces sessions Api permettent de suivre annuellement l'évolution des systèmes de culture au sein d'une exploitation ou un groupe d'exploitation et de constater les techniques privilégiées par les paysans et les stratégies de culture associées. L'analyse sera intégrée à la compréhension des stratégies globales paysannes par

type. Cette méthode permet de repérer les processus d'innovations, les changements de pratiques et les grandes tendances au niveau exploitation agricole qui peuvent ensuite servir de base pour l'élaboration des différents scénarios possibles et le choix des scénarios de références. Un scénario de référence est un scénario jugé potentiellement intéressant pour un type d'exploitation intégrant des recommandations explicites soit sur une itinéraire technique amélioré (de type SCV par exemple) soit sur des propositions sur l'élevage (dans une perspective d'intégration agriculture élevage, soit sur des propositions organisationnelles via une OP.

Le réseau de fermes de références (RFR) est un ensemble d'exploitations représentatives des différentes situations agricoles, suivies tous les ans, permettant de mesurer l'impact des actions d'un projet et les processus d'innovations qui en découlent. Les objectifs sont les suivants : i) la mesure d'impact et le suivi-évaluation à travers le suivi annuel et ii) l'analyse prospective (couplée avec le logiciel Olympe) et la comparaison entre les scénarios potentiels et la réalité. La mise en place des réseaux de références se fait parallèlement à l'adoption d'une approche exploitation par les projets. L'usage du RFR à travers la modélisation par le logiciel Olympe a aussi une valeur pédagogique indéniable qui a beaucoup contribué à une formation « indirecte » sur la « démarche exploitation » de tous les personnels des opérateurs des projets. Les principaux résultats de ces enquêtes ont été publiés comme documents de travail et sont présentés dans ce CD rom.

La construction du RFR est faite à partir de 5 enquêtes pré-éxistantes sur les exploitations agricoles (TAFA, ANAE et BRL sur près de 250 exploitations) qui nous ont permis de formuler un certain nombre d'hypothèses et d'une enquête globale autour du lac réalisée en 2007 sur 120 exploitations. Une typologie et un premier choix des fermes du RFR ont été identifiés en 2007. Des enquêtes complémentaires ont été réalisées en 2008 et 2009 pour affiner le choix des fermes du RFR

Le RFR a donc été construit sur la sélection de quelques exploitations par type issues de la typologie de 2007 toujours en vigueur en 2010. La typologie 2007, affinée en 2008, fournit donc une classification des exploitations agricoles en fonction de leur contexte, de leurs contraintes, de leurs facteurs de production et de leurs stratégies. Cette typologie pourra être amenée à évoluer au cours du temps pour s'adapter au contexte local et aux objectifs du projet.

Le suivi annuel du RFR mis en place est réalisé par les opérateurs eux-mêmes et génère des données actualisées annuellement avec le logiciel Olympe. L'approche participative, ou mieux un véritable partenariat avec les producteurs, les OP locales (Organisations paysannes) et les opérateurs de développement, est essentiel dans la réalisation du réseau avec la restitution des résultats d'enquête auprès des producteurs.

Le RFR permet d'obtenir des informations importantes sur les points suivants :

- fournir des résultats sur les marges/ha, productivité du travail, valorisation de la journée de travail par activité, niveaux de revenus et différentes stratégies :

- mettre en adéquation les thèmes techniques développés et les types d'exploitation (recommandations, crédits, programmation des travaux annuels).

- fournir des infos de base (prix de revient..) pour les adhérents des OP et une meilleure capacité à négocier sur le plan commercial.

- permettre de mieux comprendre également les dynamiques foncières, l'impact de la sécurisation foncière, les pratiques et les trajectoires.

- anticiper les problèmes (exemple : commercialisation….)

Mieux estimer les degrés possibles d'autonomisation des acteurs (producteurs et OP) en fonction des résultats économiques réellement observés

Les objectifs finaux du RFR sont les suivants :

- de permettre aux opérateurs de mesurer l'impact des actions de développement.
- De développer des scénarios de développement avec les différents types d'exploitation pour affiner les recommandations techniques et diminuer le taux de perte et d'abandon en seconde ou troisième année des personnes suivies par le projet.

La technique des RFR, les conventions utilisées pour la modélisation, la mise en œuvre des itinéraires techniques standards et les conventions sur l'analyse prospective et la création des scénarios ont été publiés dans des documents de travail de travail de la série AFD (voir liste en annexe), également présents dans ce D rom.

Pour mettre en œuvre les scénarios, il a fallu identifier tous les systèmes de cultures et itinéraires techniques SCV (et autres) ce qui a demandé aux opérateurs de traiter leurs bases de données « parcelles » et d'identifier avec précision tous leurs produits. Ces itinéraires techniques standards, chiffrés sur la base des résultats réellement observés en milieu paysan depuis 7 ans, ont été aussi publiés dans des documents de travail de la série AFD (liste en annexe).

La construction de scénario est basée sur la possibilité de proposer des itinéraires techniques améliorés, végétaux ou animaux, et de comparer les situations avec ou sans changement technique.

On a donc identifié 3 groupes d'itinéraires techniques (ITK) pour les différents systèmes de cultures :

- les ITK réellement pratiqués par les paysans et actualisés chaque année : ces pratiques peuvent être soit les pratiques traditionnelles, soit des pratiques améliorées déjà adoptées ou appropriées, voire partiellement transformé » par les paysans en projet.
- Les ITK standards issus des bases de données des opérateurs permettant d'aider à la décision sur les types d'ITK a proposer selon les types d'exploitations (basés donc sur des résultats réels obtenus les années précédentes). Ces ITK seront donc prioritairement utilisé pour l'analyse prospective afin d'identifier les meilleurs ITK par type compte tenu des caractéristiques de campagne et de marchés.
- Les ITK standards intensifs : avec généralement une fertilisation importante de type F2 (selon la classification du GSDM)<sup>1</sup> afin d'être capable de proposer également des ITK intensifs pour les producteurs qui le souhaitent.

On sépare également les cultures de saison de celles de contre-saison (jusqu'à 3 saisons de culture sur les hauts plateaux). Dans les sessions d'analyse des scénarios avec les opérateurs du développement, on utilise ces différents groupes d'itinéraires techniques dans les scénarios.

Les premiers résultats de la mise en place de ce RFR en 2008/2009 sont les suivants :

- une démarche exploitation bien comprise et réellement utilisée à travers le maniement des différents concepts pendant l'élaboration des scénarios : la valeur pédagogique du RFR a donc été confirmée.
- le traitement effectif des bases de données parcelles pour identifier les itinéraires techniques standards : les opérateurs sont donc maintenant capables de chiffrer leurs performances en détail et de chiffrer les principaux résultats technico-économiques des itinéraires techniques actuellement diffusés et de les intégrer dans leur fiche de description des systèmes.
- la mise au point de conventions communes de modélisation et d'une démarche générale appliquée au projet compte tenu des contraintes des opérateurs : conventions qui peuvent être reprises par tous les projets afin de rendre compatibles les comparaisons entre elle.
- une base de données « exploitation » et « scénarios » sous Olympe permettant le suivi –évaluation et l'analyse prospective
- la maitrise d'un outil au service de la démarche pour chaque opérateur et la possibilité d'une utilisation post projet dans une optique d'autonomisation.

Le réseau de fermes de références est un outil puissant d'analyse des exploitations agricoles mais il ne faut pas perdre de vue que ce n'est qu'un outil au service d'une démarche. Il doit donc être valorisé comme tel auprès des agents vulgarisateurs du projet et des organisations paysannes (OP) associées. L'analyse des exploitations, la compréhension des systèmes paysans et l'évaluation des réels besoins des

<u>.</u>

<sup>1</sup> Le GSDM ou groupement Semis Direct de Madagascar. Cet organisme qui regroupe tous les opérateurs développant plus ou moins des systèmes de type SCV, a identifié un certain nombre de normes et de critères pour qualifier les systèmes.

agriculteurs doit être l'objectif de l'utilisation du RFR et c'est bien le RFR qui est au service de ces analyses et non pas le contraire.

La mise en place du RFR est un projet ambitieux qui demande de la part de tous les acteurs du projet beaucoup d'investissement. La masse d'informations collectée est importante dont une partie pré-éxistante dans les bases de données « parcelle » : la rigueur doit être de mise au risque de détourner l'outil de ses objectifs initiaux. Pour le que le RFR soit un outil pérenne, il est très important que les données collectées soient confrontées à d'autres bases de données opérateurs.

Il reste cependant des adaptations à faire pour rendre les RFR pleinement opérationnels et surtout trouver le bon équilibre entre la simplicité de l'outil, sa représentativité et son niveau de complexité afin de ne pas sombrer dans un instrumentalisme qui dénaturerait l'objectif initial. Finalement, le RFR est aussi un outil permettant d'introduire un certain nombre de concepts et de méthodes d'analyse aux agents du projet.

En février 2010 sont disponibles les outils suivants :

- sessions API : rapports des 23 réunions et synthèse.
- RFR : opérationnel avec un fichier Olympe nettoyé, complet et encours d'actualisation avec les résultats de la compagne 2009
- Des personnels de projet formés à la démarche
- Des documents de travail illustrant toute la démarche
- Des documents de travail sur les itinéraires techniques standards issus du traitement des bases de données parcelles (systémisation de l'information)
- Une compréhension des processus d'innovation paysanne et des phénomènes d'appropriation permettant aux opérateurs de réagir d'une campagne sur l'autre
- Une démarche expérimentale de conseil aux exploitations de groupe.

L'objectif immédiat pour 2010 est de poursuivre la formalisation de la méthode de conseil technico-économique et de renforcer les capacités d'intervention des principaux intervenants dans ce secteur (les techniciens à la base, les cadres des opérateurs, la cellule du projet).

# **Utilisation et valorisation du réseau de fermes de références au sein du projet BV-LAC**

## **Introduction**

L'approche « exploitation » a été récemment introduite dans les projets de développement de type BVPI, Bassin versant/périmètres irrigués, financés par AFD : en 2006 avec le projet pilote BV-lac I (au lac Alaotra) Cette approche privilégie la compréhension de la structure des exploitations agricoles et l'intégration des technologies à développer (nouveaux itinéraires technique ou améliorations organisationnelles du type accès au crédit …) à travers une prise en compte des stratégies paysannes en fonction d'une typologie opérationnelle au détriment d'une approche classique de type parcelle ou le projet cherchait avant tout a multiplier le nombre de personnes pouvant développer tel ou tel système de culture amélioré sans se soucier de l'impact du choix technique sur le reste de l'exploitation.

L'approche exploitation, outre des formations professionnelles aux personnels des projets a aussi été mise en œuvre à travers la réalisation et l'exploitation des réseaux de fermes de références. Ces dernières utilisent la modélisation des exploitations agricoles dans une perspective d'analyse prospective et de création de scénarios débouchant sur une approche globale de type Aide à la décision dans les projets. L'aide à la décision dans les projets ne vise pas systématiquement à fournir la solution optimale proposée par un modèle mais à éclairer les décideurs et négociateurs en leur montrant les conséquences d'un choix technique ou organisationnel, l'impact d'une mesure sur les prix et la résilience des systèmes après un changement technique. L'objectif d'une telle approche est d'optimiser les efforts de vulgarisation en minimisant les « pertes par abandon » en proposant pour chaque type d'exploitants des techniques et services qui lui soient vraiment adaptés. L'idée est de mieux comprendre les processus d'innovations en cours et passés, de rechercher les techniques et services les plus appropriables par els producteurs en fonction de leur situation et de leur orientation stratégique vis-à-vis du changement technique.

Deux outils ont été développés pour supporter une telle approche : les sessions d'autoévaluation de type API (Accélération de la propagation de l'Innovation), initialement lancée par Guy Belloncle et les réseaux de fermes de références.

## **1 Les sessions d'autoévaluation assistée de type API (Accélération de la propagation de l'Innovation) pour connaitre les processus d'évolution et d'innovation sur les technologies initialement proposées par les projets.**

#### **Une méthode ancienne réactualisée**

La méthode « Accélération de la Propagation de l'Innovation » (API) est une méthode de groupe qui consiste à faire présenter par les paysans ayant obtenu les meilleurs rendements (ou les meilleurs résultats en général) les itinéraires techniques, les pratiques culturales à d'autres producteurs ayant obtenu des résultats moins bons et de susciter une discussion sur les pratiques, les contraintes et les adaptations réalisées par les paysans sur la base des propositions techniques initiales proposées par les projets. Il s'agit donc de faire parler tous les membres sans exception d'une association sur les pratiques culturales, le rendement obtenu, les problèmes rencontrés et de définir par la suite, après la prise de décision généralement centrée sur l'augmentation ou la sécurisation du rendement pour la prochaine campagne, les stratégies qui en découlent. La méthode est encore dénommée « réunion d'auto-évaluation assistée et d'auto programmation assistée ». Nous avons donc proposé de relancer au sein du projet BV-lac, en 2006, cette méthode d'auto-évaluation basée sur la méthode API proposée par Mr Guy Belloncle dès les années 1984-85 à la SOMALAC en particulier sur la riziculture irriguée, reprise dans ses interventions au début des années 1990 (rapport sur l'analyse expérience SOMALAc 1985-1990, 2 volumes, 1991).

On procède à une auto-évaluation des résultats obtenus par quelques paysans sélectionnés pour leurs résultats différenciés pour tenter de comprendre l'origine des différences de productivité. L'auto-évaluation de la production est faite pour connaître la productivité obtenue avec tous les itinéraires techniques pratiqués et les problèmes rencontrés. Il est donc possible d'analyser à travers les pratiques culturales réelles des paysans, les processus d'innovation, les formes d'appropriation, les recombinaisons de savoirs et de technique aboutissant à des itinéraires techniques différenciés. La méthode API nécessite dans ses premières mises en œuvre des animateurs pour susciter et conduire la réflexion et la discussion entre les différents participants afin d'aboutir à une programmation d'activités. A terme, les sessions devront être auto-conduites par les OP elles-mêmes

La méthode API nécessite une mise en condition du participant (le paysan ou le membre d'une OP…) afin qu'il puisse réfléchir sur une situation et puis d'agir en conséquence. Cette mise en condition est assurée par un ou des animateurs ou des facilitateurs (Les socio-organisateurs des opérateurs prestataires de service BEST ou BERELAC au projet BV-lac par exemple). La méthode API a été appliquée sur deux type d'agriculteurs : i) au niveau des AUE (Association des Usagers de l'Eau) de la FAUR (Fédération des Associations D'usager du Réseau PC15/Vallée Marianani, et des GRI (Groupements d'Intensification Agricole et ii) avec les GSD (Groupement Semis Direct) qui regroupe les agriculteurs intégrant des pratiques de type SCV (systèmes en semis direct avec couverture végétale). Le partenaire BERELAC<sup>2</sup> a ainsi acquis une expérience indéniable dans la pratique de ces sessions.

<sup>&</sup>lt;u>2</u><br>2 Son fondateur, Déze Ratsimba, , ayant été un des précurseurs à la Somalac avec Belloncle.

Ces sessions API permettent de suivre annuellement l'évolution des systèmes de culture au sein d'une exploitation ou un groupe d'exploitation et de constater les techniques privilégiées par les paysans et les stratégies de culture associées. L'analyse sera intégrée à la compréhension des stratégies globales paysannes par type. Cette méthode permet de repérer les processus d'innovations, les changements de pratiques et les grandes tendances au niveau exploitation agricole qui peuvent ensuite servir de base pour l'élaboration des scénarios de références.

Les résultats issus des sessions API permettent donc d'une part aux opérateurs d'avoir un regard sur les modes d'adoption, d'appropriation et éventuellement (souvent) de modification des systèmes diffusés et d'en déduire les modifications en termes de diffusion. D'autre part, ils permettent l'intégration des changements observés dans le RFR, plus proche de la réalité. Le suivi de l'innovation paysanne permet d'obtenir un RFR validé sur les techniques réellement mises en oeuvre par les producteurs et donc la création de scénarios d'autant plus crédibles et opérationnels.

## **2 Méthodologie des réseaux de fermes de références : un outil d'aide à la décision au service des projets de développement à Madagascar.**

#### **2.1 Introduction sur les réseaux de fermes de références**

1

Un réseau de fermes de références est un ensemble d'exploitations représentatives des différentes situations agricoles, suivies annuellement, permettant de mesurer l'impact des actions d'un projet et les processus d'innovations qui en découlent. Les objectifs sont les suivants : i) la mesure d'impact et le suivi-évaluation à travers le suivi dans le temps et ii) l'analyse prospective (couplée avec le logiciel Olympe) et la comparaison entre les scénarios potentiels et la réalité. La mise en place des réseaux de références se fait parallèlement à l'adoption d'une approche exploitation par les projets (encadré n° 1).

Une enquête classique de caractérisation des exploitations agricoles et un diagnostic agraire préalable permet d'identifier une typologie opérationnelle et une connaissance assez fine des exploitations locales. Le choix des exploitations candidates parmi celles enquêtées étant fait, ces exploitations constitueront un réseau de fermes de références que l'on suivra annuellement afin de mesurer l'impact des essais, démos ou opérations de développement en cours et l'éventuel changement de structure de l'exploitation et la redistribution des facteurs de production selon l'adoption de tel ou tel système de culture.

Ce réseau peut être limité aux exploitations ayant développé des essais, des parcelles de démonstration ou des parcelles encadrées ou non. Le choix des exploitations n'est pas forcément exhaustivement représentatif de tous les types rencontrés mais doit représenter au moins les principaux « clients » actuels ou potentiels des projets. Dans le cas du projet BV lac au Lac Aalaotra, il doit intégrer des producteurs encadrés par le projet et d'autres non encadrés et devra être le plus léger possible pour rester opérationnel à la portée des moyens de suivi des opérateurs de développement associés au projet.

L'enquête de caractérisation, le diagnostic des exploitations agricoles et la création du réseau ont été réalisés par 2 étudiants Français en 2007 (S Nave et VC Durand), afin de gagner du temps pour les opérateurs et disposer rapidement d'un outil performant. Un document de travail a été réalisé pour synthétiser ces résultats (voir liste en annexe.

#### **Encadré 1 : définition des réseaux de fermes de références**

**Un réseau de fermes de références est un ensemble d'exploitations agricoles réelles** représentatives des différentes situations agricoles rencontrées dans la zone d'intervention du projet, systématisée à travers une typologie opérationnelles des systèmes de production. L'approche intègre la notion de systèmes d'activités, composé d'un ménage, d'une exploitation agricole et d'autres activités éventuelles non agricoles (proche en cela de l'approche « livelihood »).

Le réseau de fermes de référence est annuellement actualisé et composé de ferme encadrées ou non par le projet BV Lac ; les exploitations non encadrées par le projet servants ainsi de témoins quant à l'évolution des exploitations encadrées par le projet. Elles ont modélisées sous Olympe.

Une ferme de référence est donc une exploitation réelle représentative d'un type d'exploitation donné pour une zone donnée et pour une période donnée. En effet, l'évolution des systèmes de production amène à une révision régulière des typologies utilisée.

Les facteurs clés de suivi sont les suivants :

- installation et historique de l'exploitation

- les facteurs de productions disponibles (main d'œuvre familiale et salariée, équipement agricole, foncier et accès aux différentes unités géomorphologiques)

- les systèmes de cultures pérennes (fruitiers et bois)

- les systèmes de cultures annuelles (riziculture, culture pluviales et contre-saison) et leur niveau d'intensification

- es pratiques d'élevage

- les recettes et dépenses de la famille ainsi que les sources de revenu non agricole

Le réseau de fermes de références étant actualisé tous les ans, il permettra de mesurer de manière à la fois qualitative et quantitative l'impact des actions du projet et la redistribution des facteurs de production qui s'en suit. Cette mesure d'impact pourra se faire au cours du temps (comparaison des mêmes fermes sur plusieurs années) mais aussi de manière instantanée puisque le réseau de fermes de référence couvre à la fois des paysans encadrés par le projet ainsi que des paysans exploitant dans les zones d'action du projet mais non encadrés (exploitations témoins).

La mise en place de ce réseau nous fournira des informations technico-économiques indispensables à la compréhension des stratégies paysannes telles que les marges à l'hectare, la productivité du travail (familial), la valorisation de la journée de travail (familial) des différentes cultures ainsi que la distribution des facteurs de production du système d'activité entre les différents systèmes de production en fonction des contraintes et des opportunités des paysans.

Le suivi du réseau mis en place est réalisé par les opérateurs eux-mêmes et génère des données actualisées annuellement avec le logiciel Olympe. L'approche participative, ou mieux un véritable partenariat avec les producteurs, les OP locales (Organisations paysannes) et les opérateurs de développement, est essentiel dans la réalisation du réseau avec la restitution des résultats d'enquête auprès des producteurs.

#### **2.2 Les objectifs**

Le réseau permet d'obtenir des informations importantes sur les points suivants :

- Résultats sur les marges/ha, productivité du travail, valorisation de la journée de travail par activité, niveaux de revenus et différentes stratégies :

- mettre en adéquation les thèmes techniques développés et les types d'exploitation (recommandations, crédits, programmation des travaux annuels).

- fournir des infos de base (prix de revient..) pour les adhérents des OP et une meilleure capacité à négocier sur le plan commercial.

- permet de mieux comprendre également les dynamiques foncières, l'impact de la sécurisation foncière, les pratiques et les trajectoires.

- anticiper les problèmes (exemple : commercialisation….)

Mieux estimer les degrés possibles d'autonomisation des acteurs (producteurs et OP) en fonction des résultats économiques réellement observés

Les objectifs finaux du RFR sont les suivants (figure 1)

- de permettre aux opérateurs de mesurer l'impact des actions de développement.
- De développer des scénarios de développement avec les différents types d'exploitation pour affiner les recommandations techniques et diminuer le taux de perte et d'abandon en seconde ou troisième année des exploitations suivies par le projet.

#### **Figure 1 : utilisateurs et finalité du RFR**

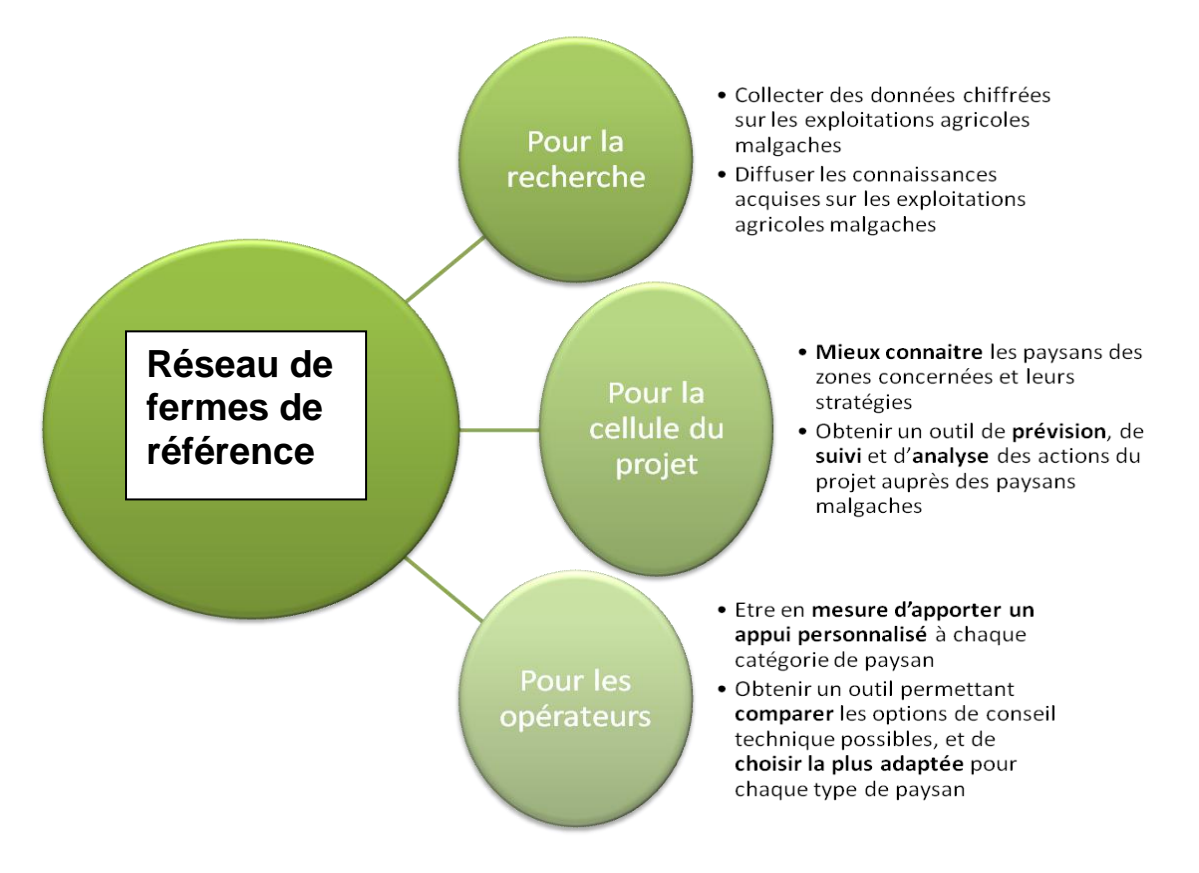

Source : Aurélie Ahmim-Richard, Axelle Bodoy, Eric Penot 2008

## **3 La mise en œuvre du RFR à BV-lac**

Le projet BV lac a mis en place des procédures de collecte de données sur les parcelles depuis 2004 et sur les exploitations encadrées depuis 2007. Une base de données générale commune à tous les opérateurs permet une valorisation de ces données.

Avec l'adoption de l'approche exploitation, ont également été mis en place à titre expérimental des cahiers d'exploitations, sur la base du volontariat. L'exploitation de ces cahiers nous permettra d'observer des tendances alors que le réseau de référence permet d'identification fine de trajectoires.

#### **3.1 Sélection des zones et des exploitations enquêtées**

Les zones ont été sélectionnées avec les opérateurs afin de prendre en compte les zones les plus représentatives et ou les actions du projet sont conséquentes. Le choix des exploitations se fait lors de l'enquête exploratoire : au niveau village ou sont discutés avec les acteurs locaux les principaux systèmes de culture et systèmes de production présents dans le village.

#### **Critères de choix des villages (voir carte 1)**

Les critères de choix sont les suivants :

- 1. Situation sur la toposéquence (accès aux rizières irriguées, RMME, *baiboho, tanety*) et type de stratégie mise en œuvre ;
- 2. diversité des systèmes de culture et d'élevage ;
- 3. niveau d'intégration agriculture-élevage ;
- 4. accès aux marchés (enclavement, bord de route, facilité de commercialisation…) et aux services (informations, crédit, collecte, approvisionnement…)
- 5. niveau de structuration des producteurs (type, nombre, importance des organisations de producteurs) ;
- 6. type de peuplement (autochtone/allochtone/ethnies).

#### **Choix des agriculteurs**

Les agriculteurs sont choisis selon les critères suivants (non classés par ordre de priorité):

- accès aux différents terroirs (rizière irriguée, RMME, *baiboho, tanety*)
- diversité des productions végétales et animales
- diversification agricole (charbon, apiculture, pisciculture…)
- taille de l'exploitation
- type de matériel (manuel, traction attelée, traction motorisée)
- origine (autochtone / allochtone)
- tenure et mode de faire-valoir
- activités *off-farm*
- niveau d'intensification (quantités d'intrants, fréquence d'utilisation)
- stratégie et objectif de production (autoconsommation, vente...)
- niveau de capitalisation (nombre de zébus)
- type de main d'œuvre (exclusivement familial, emploi limité et temporaire de main d'œuvre extérieure, salariés permanents)

#### **3.2 Identification d'une typologie opérationnelle régionale :**

Les critères de discrimination initiaux sont les suivants (discutés avec les opérateurs) :

- accès aux différents terroirs (rizière irriguée, RMME, *baiboho, tanety*) autosuffisance en riz, indirectement le foncier te les modes de faire-valoir.
- taille de l'exploitation (surface totale et SAU)
- niveau d'intensification (quantités d'intrants, fréquence d'utilisation) et utilisation des crédits.
- objectif de production (autoconsommation, vente…)
- activités *off-farm*
- diversification des productions agricoles et des activités non agricoles
- type de matériel (manuel, traction attelée, traction motorisée, ou combinée)
- Utilisation de la de main d'œuvre

Parmi ces critères, 3 ou 4 critères principaux ont servi a identifier la typologie sur la base des exploitations enquêtées, en général de l'ordre de la centaine par zone : autosuffisance en riz, accès aux différents terroirs et part des activités off-farm….

Pour chacune des zones, les résultats tirés des enquêtes de caractérisation permettent de préciser et corriger la pré-typologie initialement formulée, selon des critères de discrimination qui semble les plus pertinents. On aboutit alors à une typologie finale pour chacune des zones d'étude, les typologies villageoises. La confrontation des typologies villageoises permet de faire émerger une typologie globale des zones d'étude discutées avec les différents opérateurs du projet.

Pour chaque type identifié, on décrit et analyse le système de production : itinéraires techniques, calendrier fourragers, temps de travaux… Une analyse économique de chaque type permet de comparer des indicateurs économiques : marges, valorisation de la journée de travail, retour sur investissement ….

Le tableau 1 et la figure 2 montre la typologie utilisée pour la région du lac Alaotra. :

#### **Présentation des différents types de la typologie régionale**

- **Type A: Grands riziculteurs**
- **Type B: Riziculteurs à rendements aléatoires**
- **Type C: Autosuffisants exploitant les** *tanety*
- **Type D: Agriculteurs diversifiant leurs productions**
- **Type E: Agriculteurs non autosuffisants et ouvriers agricoles**
- **Type F: Pêcheurs ayant un activité agricole**
- **Type G: Pêcheurs sans terre sans activité agricole**

#### **Figure 2 : typologie réalisée en 2007 par Claire Durand et Stéfanie Nave.**

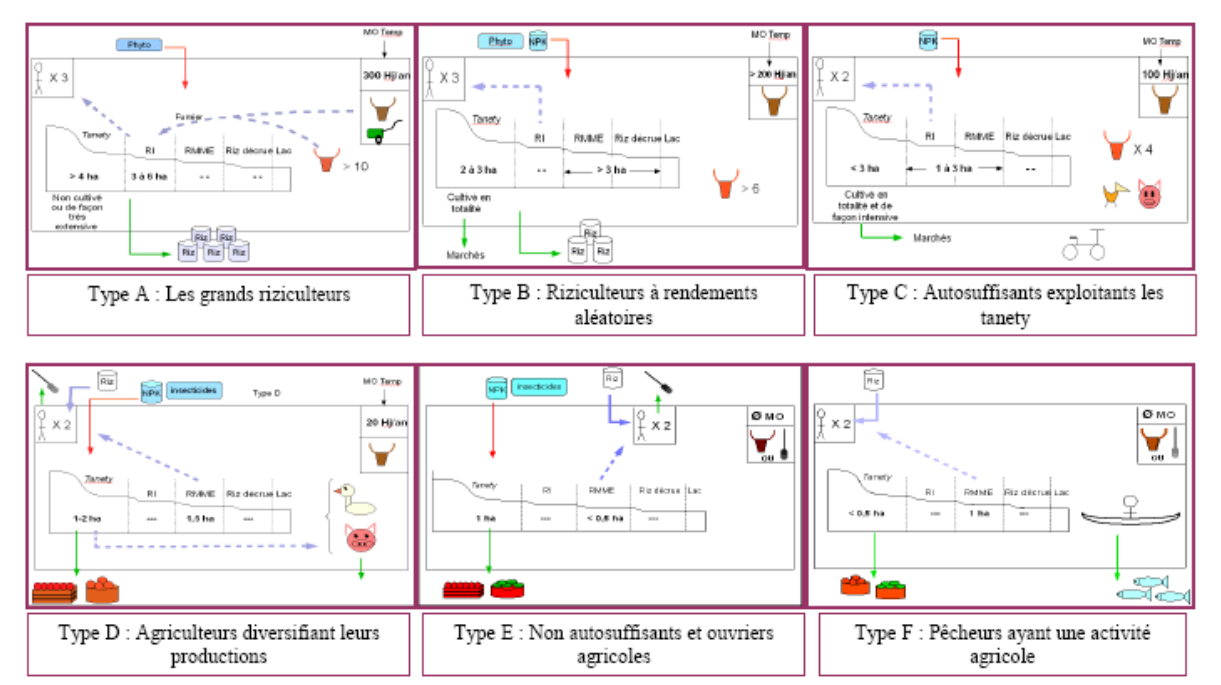

Typologie des agriculteurs du lac Alaotra (Nave et Durand, 2007)

#### **Tableau 1 : Exemple du lac Alaotra : Typologie, principaux critères discriminants**

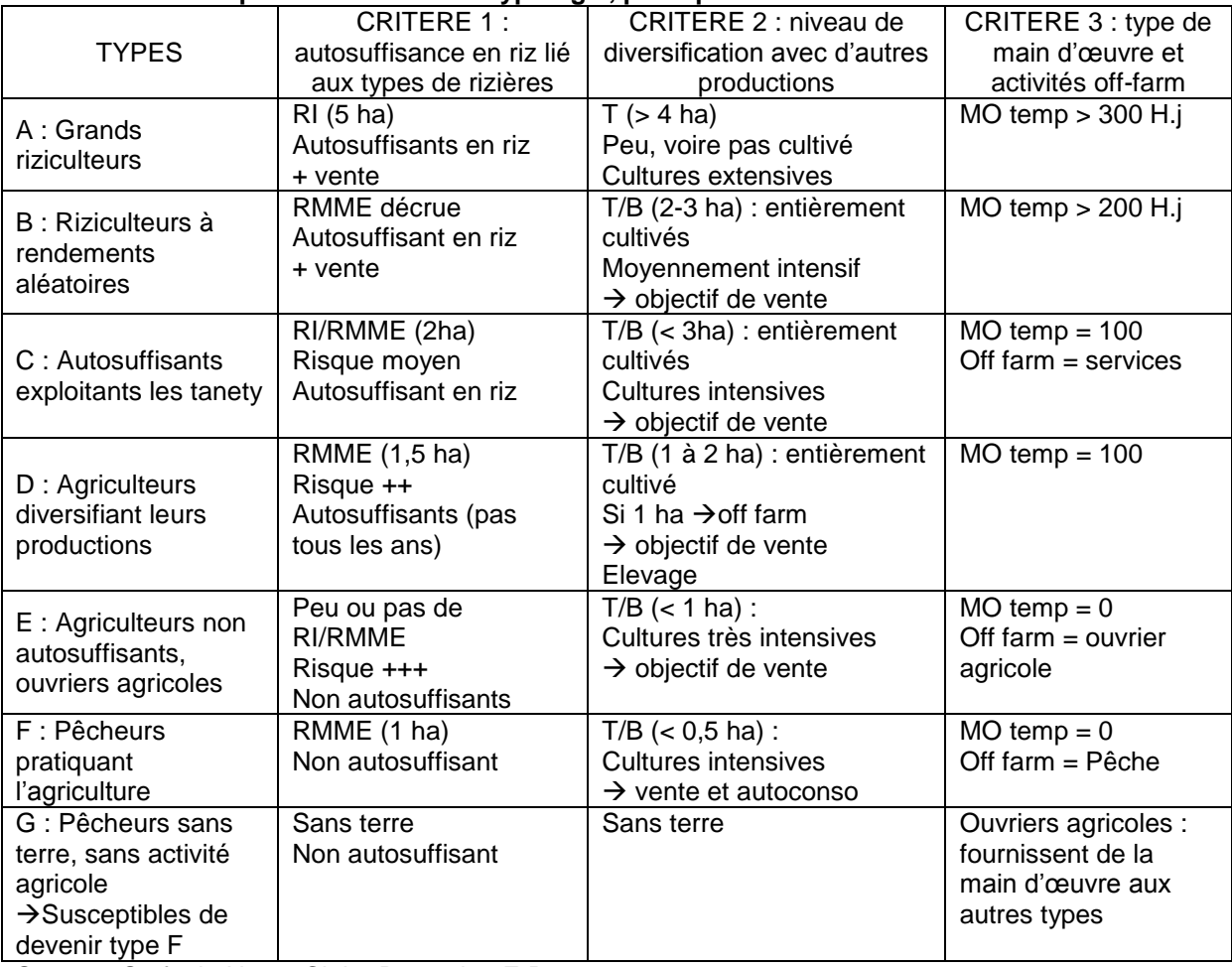

Source : Stefanie Nave, Claire Durand et E Penot, 2007.

Rmq : le type G n'est pas illustré, ces individus étant des pêcheurs sans terre Non autosuffisants et ouvriers agricoles

## **Carte 1 : sites d'intervention des enquêtes de caractérisation des exploitations agricoles au lac Alaotra**

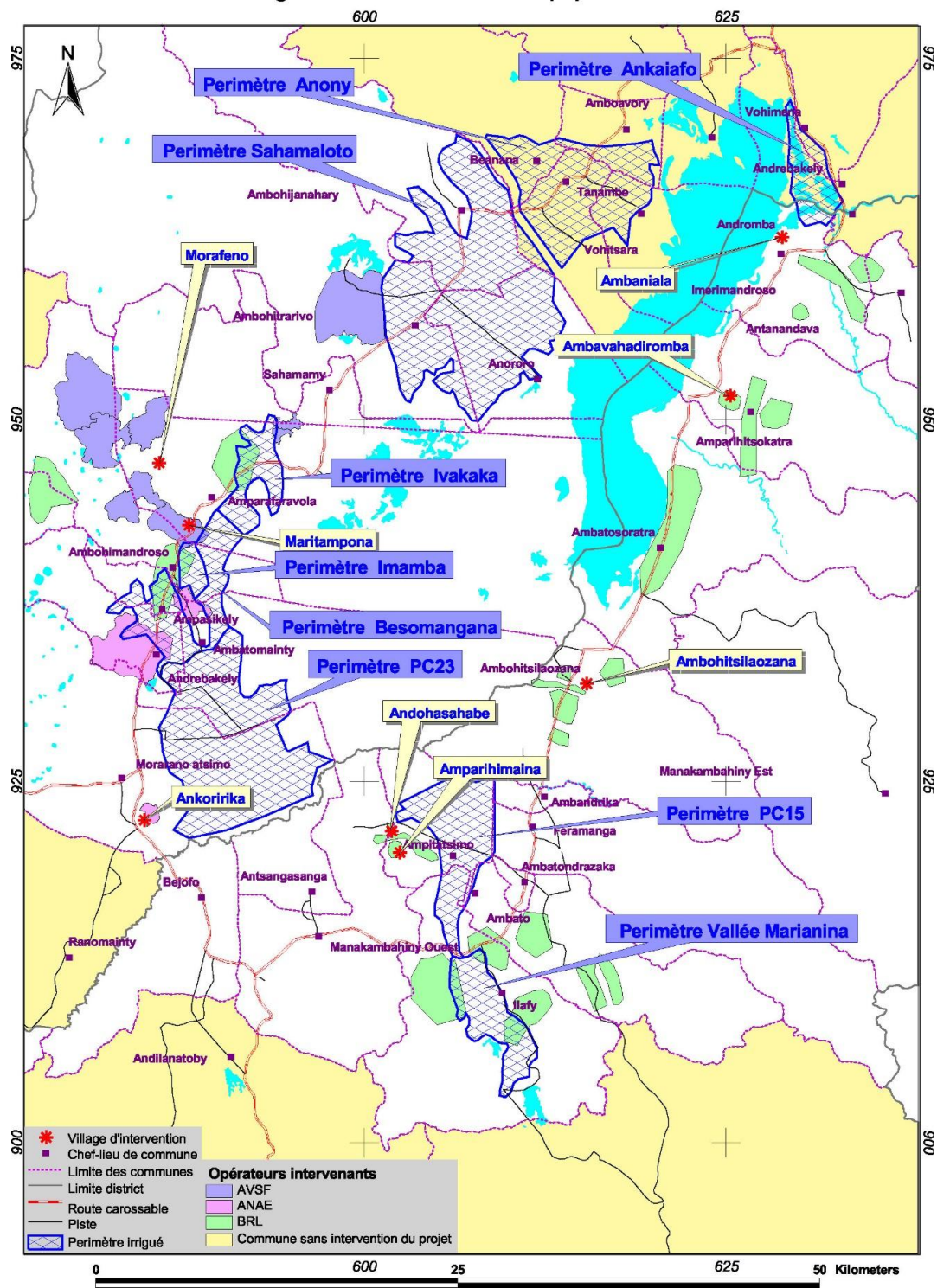

#### **3.3 Représentativité de l'échantillon de fermes choisies.**

Le réseau de fermes de référence est constitué de fermes qui seront suivies tous les ans pendant les cinq années de la deuxième phase du projet pour le cas du projet BV Lac 2. Cet outil doit à la fois permettre de suivre l'évolution de ces fermes et de mesurer l'impact du projet au cours du temps. Il peut également être un outil d'orientation de l'offre technique proposée aux paysans. Les fermes constituant le réseau de fermes de références doivent donc être représentatives des exploitations agricoles encadrées par le projet. Ainsi, l'analyse technico-économique de ces fermes et les propositions qui en découlent peuvent dans une certaine mesure être extrapolées à l'ensemble des fermes encadrées par le projet.

Cependant, le choix concret de l'échantillon de fermes modélisées pose un certain nombre de limites. En effet, les fermes modélisées ont toutes été proposées par les opérateurs du projet. La méthodologie suivie pour l'échantillonnage est théoriquement la même quelque soit l'opérateur : des enquêtes exploratoires furent menées chez un large échantillon d'exploitants afin de classer ces exploitations dans la typologie proposée par Nave&Durand (2007). Un échantillon de quelques fermes par terroir (3 ou 4 selon le nombre de terroir de l'opérateur) parmi lesquelles figurent une ferme non encadrée par l'opérateur fut constitué de telle sorte que la distribution par type des fermes dans l'échantillon soit approximativement la même que celle observée lors des enquêtes exploratoires. 107 sept enquêtes de caractérisation des exploitations agricoles furent menées dans cadre du stage de Claire Durand et Stéphanie Nave en 2007 et près de 200 sur les hauts plateaux et le Sud-Est

#### **3.4 Le réseau de fermes de références dans BV Lac 2 (2008-2012)**

Au lancement de la deuxième phase du projet, le réseau est composé d'une cinquantaine d'exploitations (figure 3), parmi lesquelles celles de SD-MAD ont été soit abandonnées soit reprises par l'opérateur BRL.

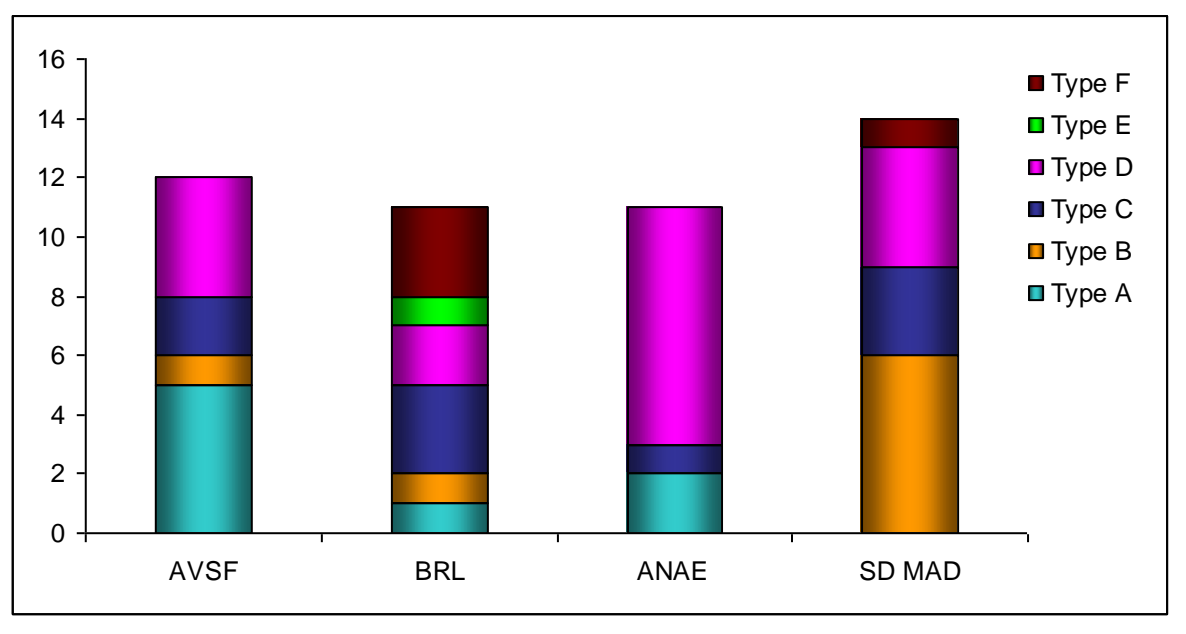

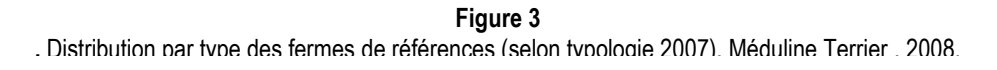

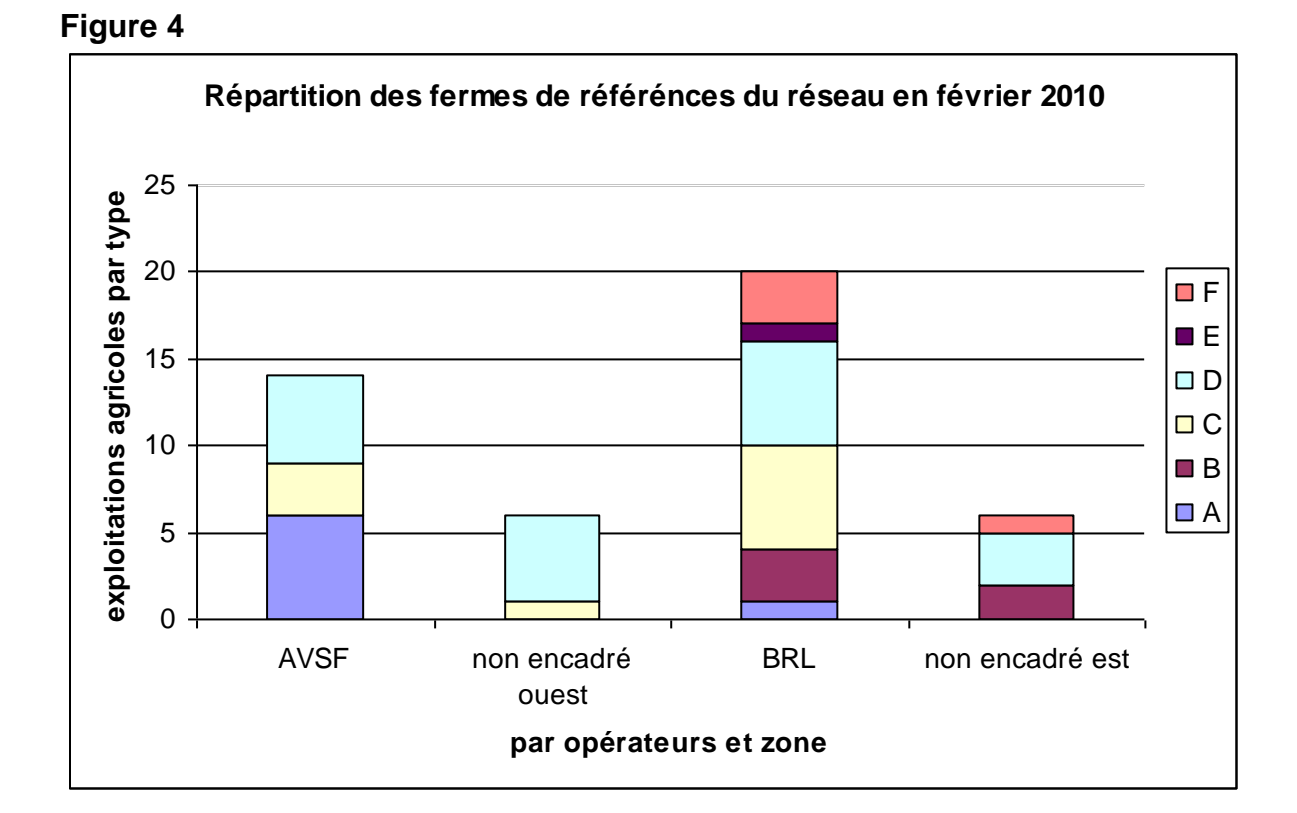

En février 2010 : la configuration définitive du RFR est donc la suivante :

La situation du RFR fin 2009 est la suivante : tableau 2 :

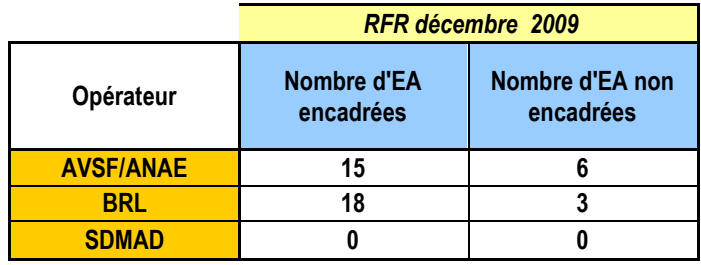

Le réseau actuel est donc de 42 exploitations couvrant les différents types.

#### **3.5 Une typologie opérationnelle ? Critique constructive de la typologie choisie.**

La typologie fut proposée sur la base d'enquêtes menées uniquement chez les opérateurs BRL (Est du lac) et AVSF (ouest du lac), avec une majorité de fermes encadrées par BRL (65 BRL contre 40 AVSF). Ainsi, si nous nous intéressons à la distribution par type des fermes de références (enquêtées en 2008 et 2007) sur l'ensemble de la zone d'intervention du projet BV Lac, nous nous rendons compte que la plus grande variation de situations agricoles (selon cette typologie) est observée dans les terroirs BRL puisque tous les types y sont représentés.

La question suivante se pose alors : les terroirs BRL/Est du lac présentent-ils effectivement une plus grande diversité des situations agricoles ou bien la typologie est-elle davantage adaptée aux exploitations des ces terroirs ?

Lors des enquêtes des terroirs AVSF, SDMAD et ANAE en 2008, il s'est avéré qu'un certain nombre d'exploitations étaient très difficile à classer selon cette typologie. Les types C et D ne sont pas vraiment discriminants dans les faits. De plus, le type F qui considère l'activité de pêche (prise en compte comme du off farm lors de la modélisation) comme un critère à part entière ne concerne qu'un petit nombre de villages encadrés par le projet (Ambaniala et Ambohitsilaozana). Une seule exploitation enquêtée en 2008 répond aux critères du type E (exploitation avec très peu de terres et activité d'ouvrier agricole considérée comme du off-farm dans le RFR 2008). Enfin, il existe des exploitations, notamment dans les terroirs SDMAD et ANAE qui ne possèdent que un à deux hectares de rizière irriguée ou de RMME. Ce type d'exploitations qui tirent son faible revenu et son alimentation uniquement de la riziculture (avec souvent en parallèle un jardin de case) n'entrent pas dans la typologie.

Parallèlement certaines exploitations enquêtées en 2008 présentent une activité offfarm qui compense plus ou moins largement le faible revenu agricole. De plus, certains villages enquêtés ont développés des cultures spécialisées au même titre que les villages à forte dominante « pêche ». Pour exemple nous pouvons citer Ankoririka, village spécialisé dans la culture de l'ananas, principal source de revenu agricole.

Un autre notion floue sur laquelle repose la typologie 2007 est l'autosuffisance en riz. En effet, au lac Aloatra, l'autosuffisance en riz théorique ne correspond pas à l'autosuffisance réelle. Il y a là, une différence majeure entre les stratégies des paysans du lac : tandis que certaines exploitations spécialisées dans la riziculture utilise la vente de riz en petite quantité comme liquidité, d'autres exploitations tireront leur liquidité de la vente de porc engraissé en cas de besoin, ou des légumes d'un jardin de case, du off-farm…. De plus, la récolte coïncide à la période de remboursement des emprunts. Ainsi, une grosse partie de la récolte est vendue rapidement dans ce but. Les zébus ne constituent plus un capital sur pied et les troupeaux n'étant pas très importants, le riz et les élevages à cycle court deviennent la principale source de trésorerie en cas de nécessité. Ainsi, la notion d'autosuffisance théorique en riz n'est peut-être pas un critère discriminant pour décrire la situation et les stratégies des exploitations agricoles, et il pourrait être intéressant de le coupler au critère d'autosuffisance réelle.

La typologie 2007, affinée en 2008 et 2009 et définitive en février 2010, montre donc une classification intéressante et évolutive des exploitations agricoles. Le passage de BV-lac I a BV-lac II a entrainé des modifications du fait de la disparition d'un des opérateurs, avec une adaptation sans problèmes. Elle pourrait être affinée ultérieurement au gré d'une utilisation plus poussée du RFR.Ceci montre d'une part le caractère évolutif d'une typologie, et ensuite la nécessité d'une certaine souplesse dans l'évolution de cette dernière qui peut être très rapide selon les contextes.

### **4 Utilisation des bases de données « parcelles » des opérateurs pour la construction des « ateliers standards ».**

#### **Définition des itinéraires techniques**

<u>.</u>

La construction de scénario est basée sur la possibilité de proposer des itinéraires techniques améliorés, végétaux ou animaux, et de comparer les situations avec ou sans changement technique. On a donc identifié 4 types d'itinéraires techniques (ITK) pour les différents systèmes de cultures :

- les ITK réellement pratiqués par les paysans et actualisés chaque année : ces pratiques peuvent être soit les pratiques traditionnelles, soit des pratiques améliorées déjà adoptées ou appropriées, voire partiellement transformé » par les paysans en projet.
- Les ITK standards issus des bases de données des opérateurs permettant d'aider à la décision sur les types d'ITK a proposer selon les types d'exploitations (basés donc sur des résultats réels obtenus les années
- précédentes). Ces ITK seront donc prioritairement utilisé pour l'analyse prospective afin d'identifier les meilleurs ITK par type compte tenu des caractéristiques de campagne et de marchés.
- Les ITK standards intensifs : avec généralement une fertilisation importante de type F2 (selon la classification du GSDM) $3$  fin d'être capable de proposer également des ITK intensifs pour les producteurs qui le souhaitent.

On sépare également les cultures de saison de celles de contre-saison (jusqu'à 3 saisons de culture sur les hauts plateaux. Dans les sessions d'analyse des scénarios avec les opérateurs du développement, on utilise ces différents types d'itinéraires techniques dans les scénarios.

Pour mettre ne œuvre les scénarios, il a fallu identifier tous les systèmes de cultures et itinéraires techniques SCV (et autres) ce qui a demandé aux opérateurs de traiter leurs bases de données parcelles et d'identifier avec précision tous leurs produits. Ces itinéraires techniques standards, chiffrés sur la base des résultats réellement observés en milieu paysan depuis 7 ans, ont été publiés dans des documents de travail de la série AFD (liste en annexe).

#### **Utilisation des bases de données parcelles des opérateurs : exemple du projet BV-lac**

Les bases de données des opérateurs AVSF, BRL, ANAE et SD-Mad fournissent des indications fiables sur les pratiques culturales paysannes des parcelles suivies par le projet pour construire des itinéraires techniques standards moyens par type et par année de SCV. Il faut au moins 10 parcelles avec une moyenne de production homogène (un Coefficient de Variation inférieur à 30 %). La base de données BRL, la plus complète intègre 2800 parcelles. Après une revue des principaux résultats de ces bases lors de réunions communes au sein de la cellule du projet BV-lac, il a été décidé de réaliser un certain nombre de ces ateliers standards (entre 30 et 50) tenant compte des variétés, des positions de parcelles (RMME, rizières à mauvaise maitrise

<sup>3</sup> Le GSDM ou groupement Semis Direct de Madagascar. Cet organisme qui regroupe tous les opérateurs développant plus ou moins des systèmes de type SCV, a identifié un certain nombre de normes et de critères pour qualifier les systèmes.

d'eau, *baiboho*/sol avec remonte capillaire d'eau permettant la culture en contresaison, *tanety*/sols de colline..), des niveaux de fertilisation et d'autres facteurs éventuellement localement importants.

Les opérateurs ont par ailleurs rapidement compris que cette activité constituait une forme de valorisation inédite et intéressante de leurs bases de données. La reconnaissance et la formalisation effective des ateliers standards les forcent également à interpréter ces bases de données et à découvrir les réalités paysannes en termes de rendement, de stratégie et de résultats. On découvre ainsi les niveaux de fertilisation choisis et préférés des agriculteurs. Il s'agit en général de niveaux proches de fertilisation « moyenne/basse », type F1. Sur certaines zones, on remarque même que ce type de fertilisation n'apporte pas de résultats significatifs : en particulier sur sol de *tanety* pauvres pour le riz, le niébé et sur les RMME. Par contre, on note des résultats intéressants sur mais et une valorisation importante de la fertilisation sur *Baiboho* (sols avec remontée capillaire en contre saison).

Ces observations tant au niveau parcelle , qu'au niveau exploitation et impact sur le revenu global permettent de « rectifier le tir » d'une campagne, d'une année sur l'autre et d'adapter les propositions techniques des opérateurs aux types d'exploitation compte tenu des principales stratégies paysannes observées (prise de risque, niveau de confiance, type d'adoption, niveau d'intensification, niveau d'acceptation de modification des pratiques culturales…) et donc de façon générale sur les processus d'innovation encours. ….

Il a été clairement montré l'importance de bien « nettoyer » ces bases de données afin d'éliminer toutes données erronées, incomplètes ou manifestement aberrantes afin de pouvoir établir des ateliers standards modélisables représentatifs. L'analyse de ces bases de données fait largement appel aux tableaux croisés dynamiques (TCD) pour lequel les opérateurs ont été formés. .

5000 parcelles ont été suivies par les 3 opérateurs jusqu'en 2009 : AVSF/ANAE, BRL et SD mad, depuis 2005. Les bases de données « parcelles » intègrent une description des itinéraires techniques de chaque parcelle et des données chiffrées sur les points suivants :

- Production : type de cultures, variétés et rendement
- Charges : semences, engrais, produits phytosanitaires
- Temps et date des travaux
- Topo séquence (baiboho, tanety, bas de pente)
- Infrastructure (irrigation) et mécanisation
- Technique culturale (SCV, labour)

Les opérateurs ont analysé les bases de données et identifié des itinéraires techniques de type « standard » sur plusieurs parcelles relativement homogènes. Les itinéraires techniques ont été construits en fonction de la production, la topo séquence, l'application d'engrais chimique, la classe de rendement et la technique culturale (labour ou SCV.) Pour chaque itinéraire technique des moyennes et des coefficients de variation sur les données chiffrées (rendements, charges et date et temps de travaux) ont été réalisé à partir des résultats enregistrés en milieu paysans. (Les coefficients de variation doivent être inférieurs à 30%.) Ces itinéraires techniques standards sont représentatifs d'une certaine réalité paysanne et constitue donc des itinéraires techniques utilisables en modélisation pour la création de scénarios.

Pour chaque itinéraire technique on a considéré que :

- la main d'œuvre est entièrement familiale
- la poudrette de parc est achetée

Lorsque les semences étaient autoproduites, on a considéré que le coût était nul dans les charges. Pour la variété de riz les opérateurs n'ont pas remarqué un très fort impact de la variété de riz sur le rendement. Ils ont donc construit les itinéraires techniques sans prendre en compte la variété de riz. Dans l'ensemble des parcelles regroupées pour un même itinéraire technique des variétés de riz différentes ont été utilisé par les paysans. Par convention et aussi car c'était les variétés les plus fréquentes on a donc gardé le B22 sur baiboho et tanety et sebota sur RIA.

De même pour les itinéraires techniques avec plante associées, ils ont été construits indépendamment de la variété de la plante de couverture car les opérateurs ont repéré dans leurs données aucun impact de la variété de la plante associée sur les rendements. On a alors utilisé une plante standard, la plus courante pour le riz et le maïs : le stylosanthès sur le riz, le niébé avec le maïs.

#### **Exemple d'itinéraire technique standard**

L'exemple suivant montre un itinéraire technique en rizière de type RMME (rizières à mauvaise maitrise de l'eau<sup>4</sup>), diffusé par l'opérateur BRL, dans la zone « vallée sur Sud est », vallée Marianani plus exactement sur 23 parcelles pour l'année 2008. Le nombre parcelles, 23, est suffisant avec des données homogènes (CV coefficient de variations des principaux facteurs dont le rendement inférieur à 30 %) pour qu'on puisse identifier un itinéraire technique « standard ». Si le nombre de parcelles est inférieur à 20, l'itinéraire technique est alors classé en « provisoire » à confirmer.

Les itinéraires techniques les plus confirmés ou validés sont souvent basés sur les résultats moyens de plusieurs dizaines de parcelles (entre 50 et 300), ce qui leur garantit une certaine robustesse.

Dans l'exemple qui suit (les données sont ramenées à l'hectare), le total des temps de travaux est de 126 jours. La marge brute/ha est de 1, 37 millions Ar (490 euros au taux de février 2010) et la valorisation de la journée de travail de 10 700 AR/jour (journée moyenne de 8 heures au lac) : soit 4 fois le cout d'opportunité (fixé au cout d'un journalier agricole a 2500 AR/jour). Cet itinéraire technique en zone RMME, une zone traditionnellement à haut risque est économiquement très intéressant.

Il est basé sur l'utilisation de riz de type poly-aptitude « Sebota » (semences traités au Gaucho), semé en poquet, avec 7 charrettes de fumier organique et 110 kg d'engrais minéral (50 kg d'urée et 51 kg de NPK). Le contrôle des mauvaises herbes est partiellement chimique avec 5 litres de Glyphosate et 1 litre de 2.4.D. le rendement est de 3150 kg/ha.

1

<sup>4</sup> Le terme RIA, rizières à irrigation aléatoire, est équivalent a RMME.

**Itinéraire technique de type Riz\_RIA\_poquet\_B\_0\_std », opérateur BRL, Zone VSE 2008 (**dans olympe noté « RP\_std brl VSE 08 » : (N=23) :

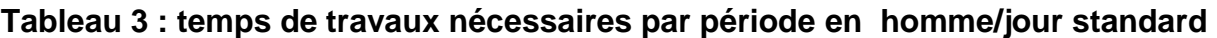

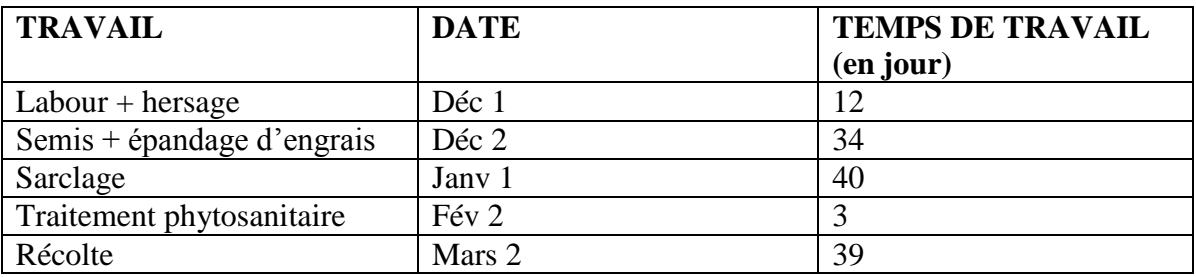

#### **Tableau 4 : calcul de la marge brute /ha et de la valorisation de l'heure de travail (sortie Olympe).**

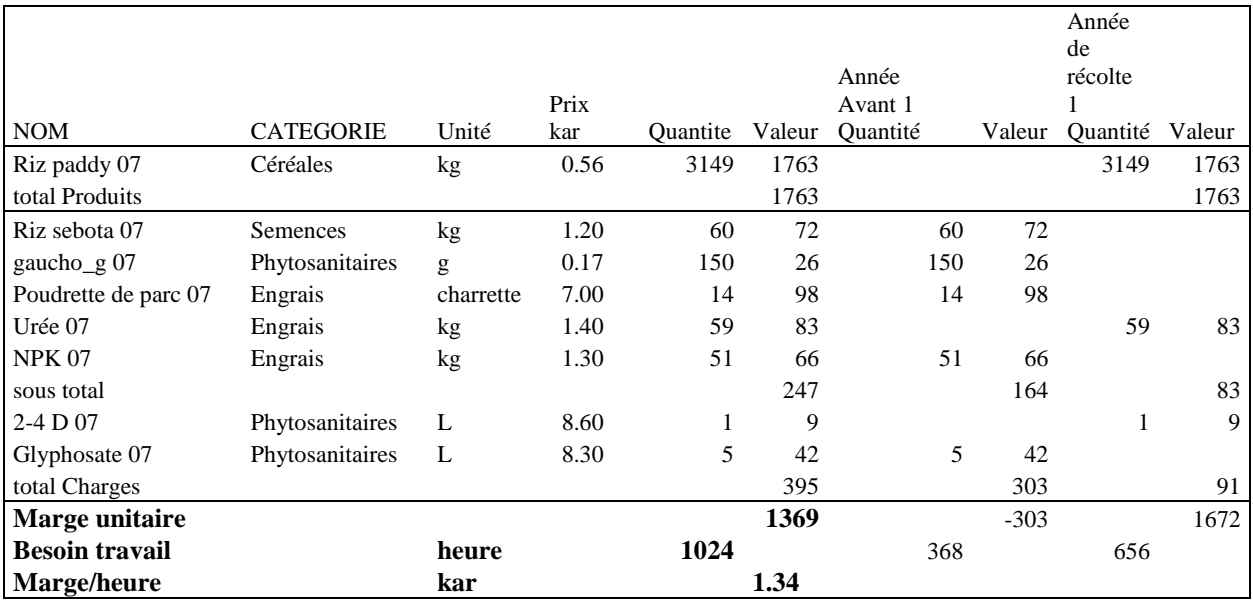

#### **Construction des ateliers standards « recommandés » et modalités de choix selon le système des clés dichotomiques**

Les opérateurs de développement utilisent des clés dichotomiques simples pour, dans un premier temps, sélectionner les technologies apparemment les plus adaptées par type d'exploitation. La modélisation « pas à pas » avec Olympe se fait sous la forme d'une analyse prospective en testant des scénarios différenciés selon les situations culturales et socio-économiques. La définition des clés dichotomiques reste une étape importante dans le processus de choix des technologies vulgarisables par les projets.

Nous avons actuellement 3 solutions pour identifier les « ateliers » à recommander :

- l'utilisation des bases de données des opérateurs de terrain comme présenté ci-dessus. Des clés dichotomiques simples ont été identifiées (S Chabersky et cellule BV lac, septembre 2007) et utilises pour la campagne 2007/2008.
- l'utilisation des recommandations officielles du GSDM, synthétisées dans des tableaux de description des itinéraires techniques contenus dans le manuel SCV, vol II (O Husson et al, 2009) avec des clés dichotomiques génériques.
- L'utilisation à terme (2010) de l'outil de sélection des itinéraires techniques par rapport aux contraintes morpho-pédologiques, « PRACT » développé par K Naudin dans le cadre de sa thèse (URP Scrid), outil dédié pour sélectionner les meilleures recommandations techniques compte tenu des contraintes locales.

On enregistre aussi bien sur les systèmes traditionnels pour pouvoir comparer les situations.

#### **Tableau 5 : Exemple d'itinéraire technique traditionnel: riz sur labour en RMME sans intrants, zone ouest (AVSF-ANAE, 2009).**

• RIA labour à la charrue sans NPK rentré dans olympe dans «Riz std avsf anae 08 » : **RIA\_labour\_charrue\_0NPK\_std avsf anae 08** (N=12)

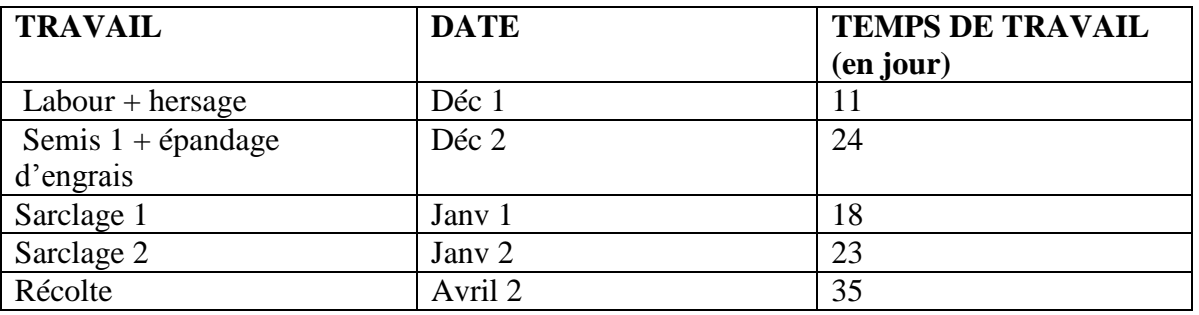

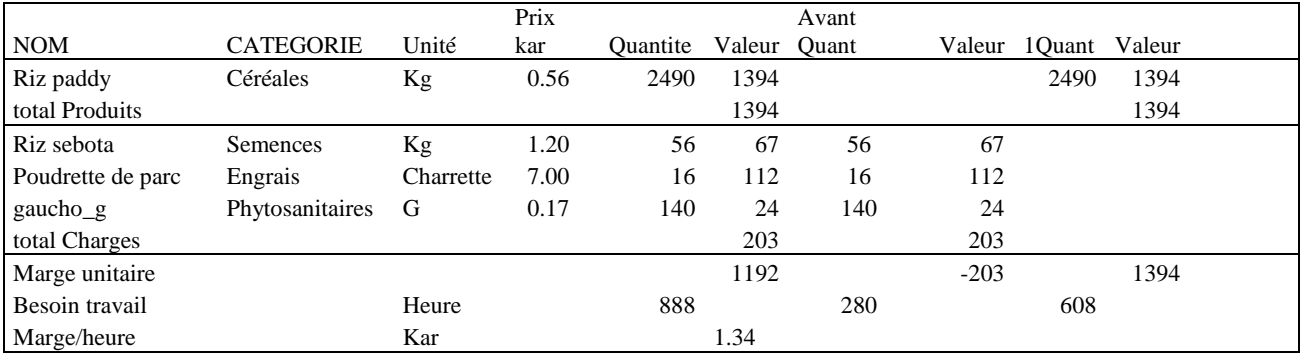

## **5 Type de calculs économiques utilisés sous Olympe dans la modélisation des exploitations du réseau de fermes de références**

La modélisation des exploitations agricoles via le logiciel Olympe dans un RFR suit une méthodologie commune et nécessite donc que chaque utilisateur utilise les mêmes concepts économiques. Le paragraphe ci dessous vise donc à définir clairement les termes et calculs économiques utilisés dans Olympe afin que tout utilisateur puisse suivre la méthodologie de modélisation. Par ailleurs des conventions de modélisation commune sont définies afin de préciser l'emploi du logiciel et surtout d'obtenir une pratique de modélisation commune a tous les utilisateurs.

#### **Au niveau système de culture**

La valorisation de la journée de travail nous intéresse davantage puisque elle permet en incluant le prix unitaire de la production (via la marge brute déduite du produit brut) de comparer plusieurs systèmes de cultures entre eux. La combinaison de la marge brute et de la valorisation de la journée de travail familial permet la comparaison des systèmes entre eux : ainsi un système pourra dégager une marge brute plus importante mais une valorisation de la journée de travail plus faible qu'un autre système. Ces deux concepts nous permettent une première approche du niveau d'intensification.

La valorisation de la journée de travail peut être comparée au coût d'opportunité du travail c'est-à-dire à la valorisation de travail hors exploitation. Ainsi par exemple, si par le calcul de la valorisation du travail familial, nous obtenons une valeur supérieure au salaire moyen en ville, l'activité agricole reste plus intéressante pour la famille. Cependant, Olympe nous donne une valorisation de l'heure de travail familiale (marge/h). Pour accéder à la valorisation de la journée de travail, nous devons donc multiplier la marge/h par le nombre d'heure d'une journée de travail (8 heures par convention).

La marge nette correspond à la marge brute à laquelle on soustrait les frais financiers. Les frais financiers ici considérés sont les frais liés au crédit de campagne.

#### **Au niveau système de production**

Au niveau du système de production dans son ensemble, d'autres concepts économiques nous permettent d'évaluer les performances du système d'activité.

Il est possible de calculer la marge brute et la marge nette de l'exploitation

Le solde nous indique le capital réellement disponible à la fin de l'année pour l'agriculteur et sa famille. Un solde positif sera synonyme d'enrichissement, tandis qu'un solde négatif indique que la famille s'appauvrit. Nous pouvons calculer un solde cumulé qui correspond à la somme du solde sur plusieurs année afin d'avoir une vision globale et déterminer si la famille est dans une phase de capitalisation ou de décapitalisation. Le solde nous donne également une idée de la capacité potentielle d'investissement de l'exploitation, cet argent pouvant ensuite plutôt être épargné ou bien dépensé pour améliorer le quotidien de la famille.

#### **Indicateurs de gestion et de mesure du risque**

Le logiciel permet de créer des scénarios différencies sur l'adoption, plus ou moins intensive, de technologies, puis de tester la robustesse des choix techniques, et par là même la résilience<sup>5</sup> des systèmes de productions, par l'application d'aléas climatiques (cyclones, rendement inférieures par attaque phytosanitaire, excès ou manque d'eau ect …) ou économiques (impact de la volatilité des prix agricoles et des intrants). On peut également créer des indicateurs (formule type Excel) permettant de calculer des ratios et des variables de gestion

Plusieurs indicateurs sont créés :

1

- les indicateurs « revenu » ; avec revenu total (calculé) hors autoconsommation (agricole + off-farm), revenu/actif etc , revenu réel (avec autoconsommation )….
- Les indicateurs de contrôle de l'autoconsommation avec une comparaison entre le dire d'acteur et la consommation calculée de la famille en riz. Le riz, et son autoconsommation étant un facteur très important de ces exploitations, il est important de ne pas prendre en compte de situations irrationnelles ou non explicitées afin de ne pas fausser les besoins réels et les soldes de trésorerie.
- Les rations économiques permettant de mesurer le risque pris par rapport au crédit : le retour sur investissement, le ratio d'endettement, le ratio approvisionnement/marge brute ….

On retrouve ces indicateurs dans un « état de sortie » (tableaux) créé spécialement par l'utilisateur pour permettre une analyse économique de la situation de l'exploitation et l'impact de tout changement technique (de systèmes de cultures ou t'itinéraires techniques) sur le revenu.

L'identification de ratios simples et l'analyse conséquente de la situation financière des exploitations après un choix technique, réel ou simulé, a grandement facilité l'appropriation par les opérateurs de la démarche et permis une meilleure intégration de la prise en compte de la notions de risque pour l'agriculteur (en particulier vis-àvis du crédit de campagne). L'investissement dans 1 ou 2 sacs d'engrais NPK peut avoir par exemple des conséquences très différentes selon le types de système de culture te e type d'exploitation (fourrage pour la production laitière, SCV, riz irrigué, riz pluvial, maraîchage de contresaison ? ou est la meilleure allocation ?) permettant ainsi aux opérateurs de mieux comprendre les stratégies paysannes

<sup>5</sup> La résilience peut être considérée comme la capacité d'un système à expérimenter des perturbations tout en maintenant ses fonctions vitales et ses capacités de contrôle : c'est donc bien la capacité d'un système à résister en maintenant l'essentiel de sa structure et de son fonctionnement tout en incluant la possibilité d'un changement, tant dans la structure que dans les modalités du fonctionnement du moment que cela fonctionne. Elle est basée sur les conditions qui maintiennent un équilibre initial mais potentiellement instable qui peut déboucher sur un autre équilibre. On peut la mesurer par la magnitude ou le niveau de perturbations que peut absorber un système jusqu'à la rupture ou le changement de structure du système. La robustesse peut alors être interprétée comme une résilience particulière selon une définition proche de celle utilisée en statistique.

d'allocation des facteurs de production et finalement les priorités d'affectation des ressources des paysans en fonction de leurs savoirs, de leur expérience, des opportunités potentielles et de leur situation.

Une analyse de sélection des itinéraires techniques les plus adaptés en fonction des types d'exploitations agricoles est donc systématiquement associée à une analyse de risque et à une analyse globale de résilience de l'exploitation face au changement technique.

Au niveau de l'exploitation agricole, on peut identifier l'origine des revenus et les stratégies paysannes associés en analysant les marges par grand systèmes : dans cet exemple (tableau 6) pour les systèmes riz, mais-manioc et élevage :

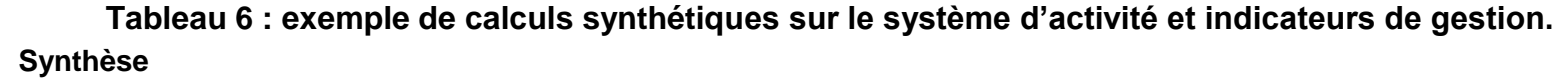

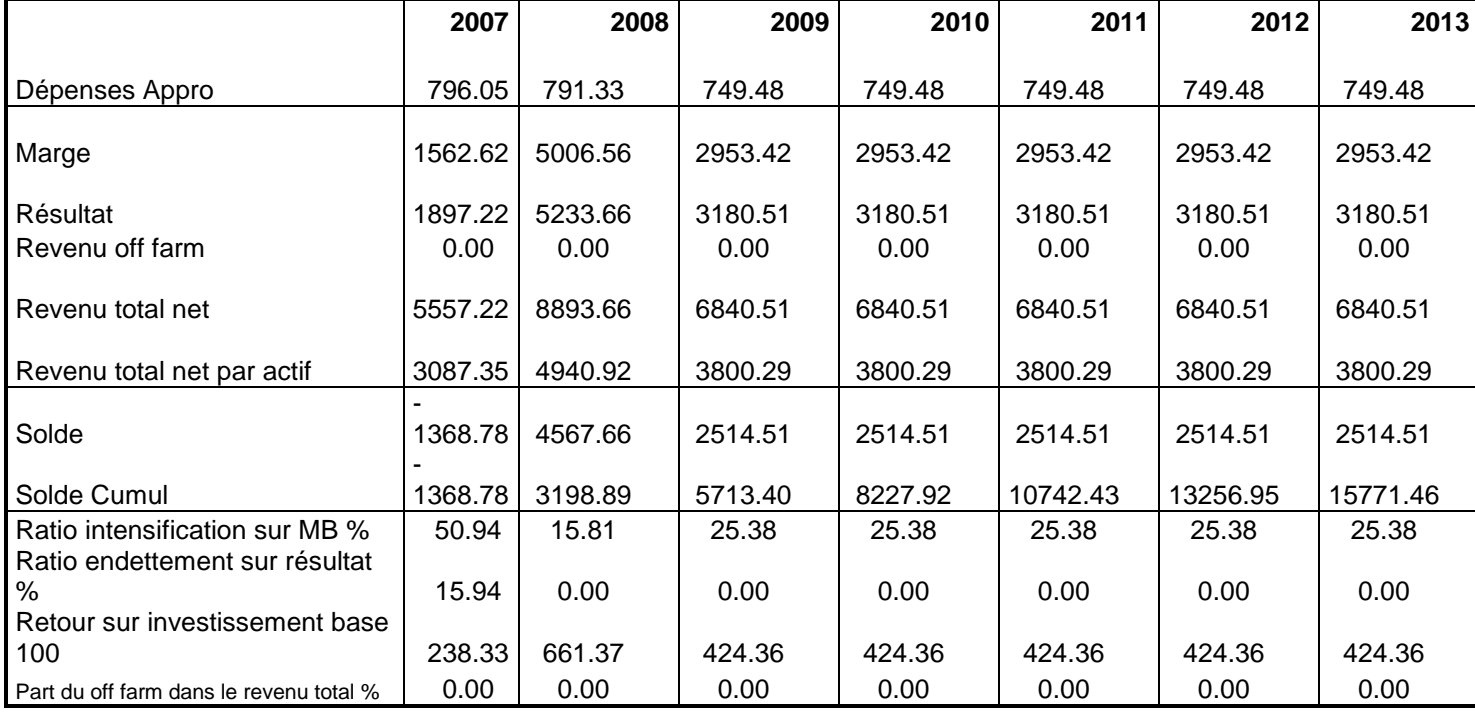

## **Tableau 7 : marges par grand systèmes pour l'exploitation n° 1302**

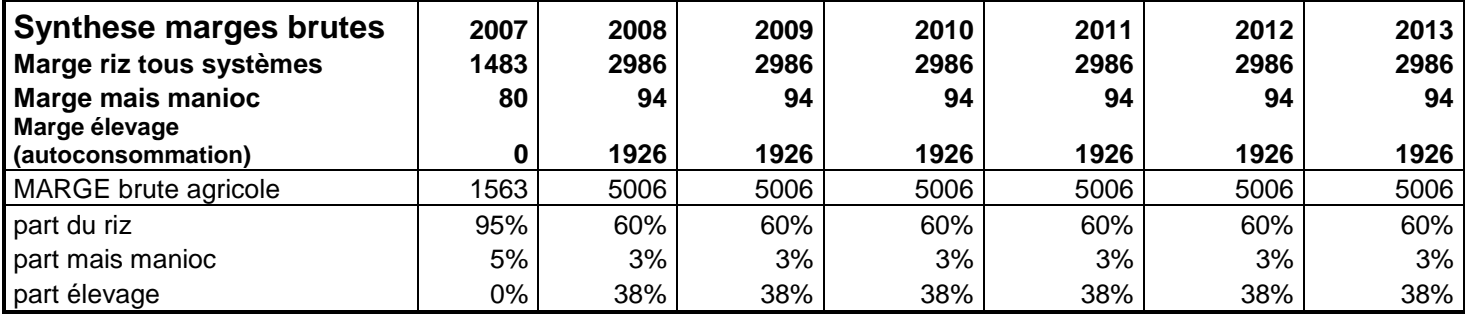

## **6 Mise en place des scénarios pour l'analyse prospective**

L'objectif est de mettre au point une démarche de simulation à travers la création de scénarios intégrants les propositions du projet (par exemple des itinéraires techniques améliorés standards.) Une telle démarche implique une stricte organisation de l'utilisation des fichiers Olympe. On souhaite réaliser plusieurs analyses nécessitant un usage différent des fichiers et en particulier : avoir une image des trajectoires des exploitations mais aussi pouvoir faire une analyse pour l'année en cours de différents scénarios sur les différents types d'exploitations Le fichier actuel d'Olympe comporte actuellement 42 exploitations constituant le

réseau de fermes de références, dont les données proviennent des enquêtes réalisées par Médulline Terrier pour la campagne 2007 2008, actualisée en 2009. Chaque année ce fichier Olympe devra être actualisé par les opérateurs. Puis une copie sera faite sur laquelle on pourra créer des scénarios sur l'année en cours.

Il faut donc créer un second fichier copie du premier sur lequel seront effectuées toutes les analyses possibles de changements structurels et de risques (aléas) pour l'année en cours avec les prix de l'année. Ce fichier spécifique, annualisé, contient donc tous les scénarios proposés par l'opérateur. Afin de comparer les différents scénarios il faut créer des variantes d'agriculteurs qui présentent des caractéristiques de structures différentes.

On a donc 2 types de fichiers RFR « olympe » :

- le fichier central de base : annualisé, à la cellule et fourni aux opérateurs sur demande avec tous les résultats de tous les opérateurs (hors SD-mad qui a un fichier particulier)
- des fichiers opérateurs 'annuels » sur les quels sont effectués les scénarios de l'année

#### **La création de variantes**

Les exploitations mères sont celles rentrées au moment de l'enquête de caractérisations (2007-2008), elles sont actualisées chaque année par les opérateurs. Pour la mise en place des scénarios, il existe deux niveaux de variantes. Le premier niveau de variantes est utilisé pour tester les changements de structure (passage en SCV, intensification, mécanisation…) via l'intégration d'un nouvel itinéraire technique. Le deuxième niveau de variantes est utilisé pour la mesure du risque en créant des aléas climatiques ou économiques.

Le schéma suivant montre la structure des fichiers variantes :

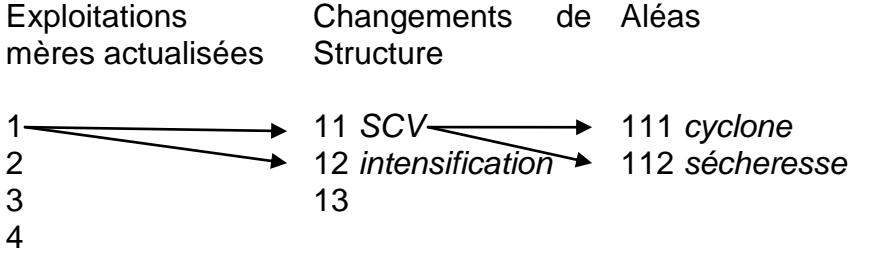

#### **Le premier niveau de variante : le changement de structure**

Dans « agriculteur » : « variantes » : on crée un premier niveau de variante : il faut donner un nouveau titre.

#### **Le deuxième niveau de structure : les aléas climatiques et économiques**

Ce deuxième niveau de variantes permet de voir quels seraient les impacts d'aléas climatiques et économiques pour chaque exploitant, et de mesurer le risque de l'intégration d'un nouvel itinéraire technique.

Dans « Aléa » on peut créer des aléas sur les prix et les quantités. On peut jouer sur les produits et les charges et créer des scénarios ou des tendances. Dans un scénario les prix ou les quantités vont être différents juste une ou un nombre limité d'année. Dans une tendance, les prix ou les quantités évoluent progressivement ou sont différents pendant une plus longue période.

- Pour les prix : on joue sur les aléas économiques
- Pour les aléas : « Quantités » : on joue sur les rendements pour les produits et sur les quantités à apporter pour les charges.

#### **Robustesse du réseau de fermes de références.**

Les exploitations agricoles modélisées doivent être analysées et interprétées avec un esprit critique et doivent tenir compte du contexte. En effet, comme toute modélisation, un certain nombre de biais ont été introduits par rapport à la réalité qu'il n'est malheureusement pas possible de retranscrire.

#### *Variabilité des prix.*

Parmi ces biais, on compte notamment l'uniformisation d'un certain nombre de coûts et prix. En effet, certains prix présentent une variabilité spatiale et/ou temporelle.

#### *Le problème des petites surfaces.*

Un autre biais majeur est la différence entre ce que nous déclare le paysan et ce qu'il pratique réellement. En effet, l'approche exploitation qui permet une vision globale du système d'activité sur un pas de temps long (un an dans notre cas) est très différente de l'approche que les paysans ont de leur exploitation. Les données de l'année passée sont parfois très difficiles à obtenir, et ce d'autant plus que nous avons affaire à des systèmes diversifiés complexes, à forte intégration entre le système de production et le ménage (la part d'autoconsommation est très importante) dans lesquels de nombreux acteurs interviennent (main d'œuvre familiale parfois nombreuse mais pas tout le temps disponible, emploi de main d'œuvre temporaire et/ou permanente, existence de contrat de travail temporaire) en fonction des contraintes et opportunités qui pèsent sur le paysan. A cela s'ajoute que la majorité des paysans malgaches n'ont pas globalement une vision mercantile et sont largement focalisés sur l'autosuffisance et la sécurité alimentaire. Leur stratégie n'est pas nécessairement une optimisation des facteurs de production dans un objectif de maximisation des gains.

De plus, dans olympe, les données des ateliers (itinéraires culturaux) doivent être entrées à l'hectare. Les données recueillies lors des enquêtes sont donc extrapolées à l'hectare. Cependant, la plupart des cultures au lac Alaotra sont réalisées sur des surfaces inférieures à 50 ares. Il en découle que lors de l'extrapolation des données réelles à l'hectare, nous obtenons souvent des résultats aberrants. Ainsi, les temps de travaux à l'hectare peuvent varier du simple au double (voire même plus) selon la surface réelle à partir de laquelle ont été obtenues les données. Lors de la modélisation, un certain nombre de « corrections » seront donc nécessaires.

Les importantes marges d'erreurs des données obtenues sont cependant minimisées par le fait que bien que les données soient entrées à l'hectare au niveau de l'atelier, la surface réelle est attribuée au niveau de l'agriculteur. Une source d'erreur importante concerne la quantité de riz vendue. En effet, bien que la plupart des exploitants vendent la part de la production non auto consommée au moment de la récolte, certains le vendent petit à petit selon les besoins en trésorerie de la famille ou de l'exploitation. Il devient alors difficile de quantifier précisément la quantité de riz réellement vendue et la valeur monétaire à laquelle ceci correspond (avec les variations de prix présentées ci dessus).

#### **Exemple de création de scénario**

Cas de la ferme n° 1301, zone Nord-Est, type D : typique de la zone avec des cultures principalement sur tanetys et pas de riziculture irriguée

3 scénarios sont explorés :

- Exploitation traditionnelle sans changement (en rouge).
- Introduction de systèmes SCV sur tanetys sans maraichages (en violet)**.**
- Introduction de systèmes SCV sur tanetys avec maraichages (en vert)**.**
- Introduction de systèmes SCV sur tanetys avec maraichages et cultures de contre saison (en bleu)**.**

La figure 5 montre l'évolution des résultats (sommes des marges nettes agricoles ou revenu agricole net) avec une nette amélioration pour les systèmes SCV avec maraichages

**Figure 5 : évolution des résultats (marge nette agricole avant autoconsommation) pour 3 scénarios**

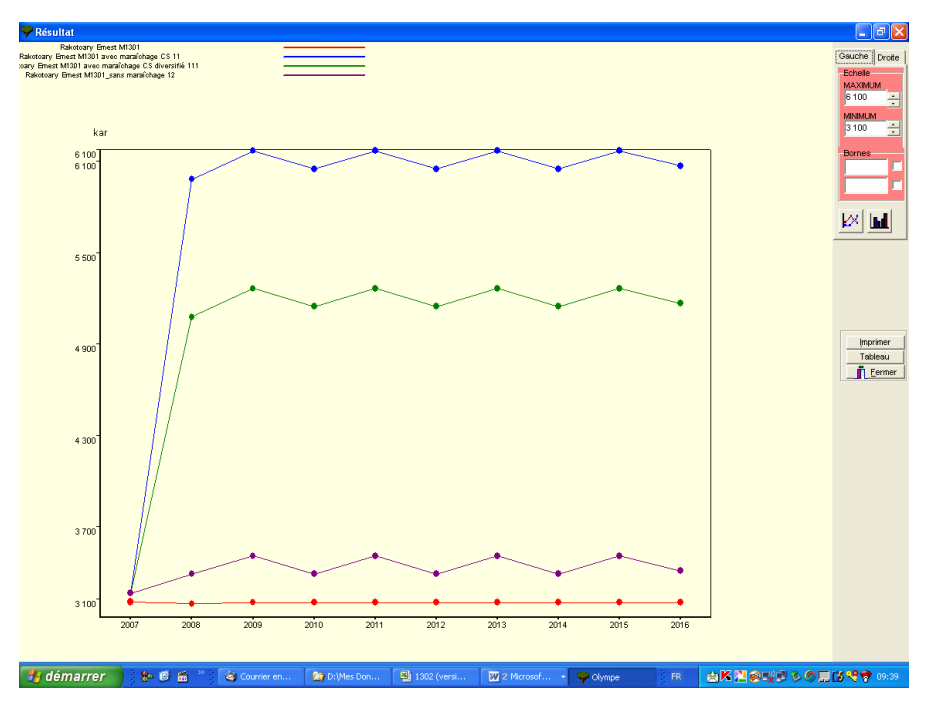

La figure 6 montre l'évolution des soldes de trésorerie des systèmes d'activités (exploitation + ménage), après autoconsommation et dépenses familiales correspondant, de fait, à la capacité théorique d'autofinancement.

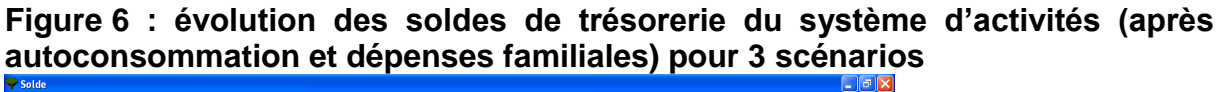

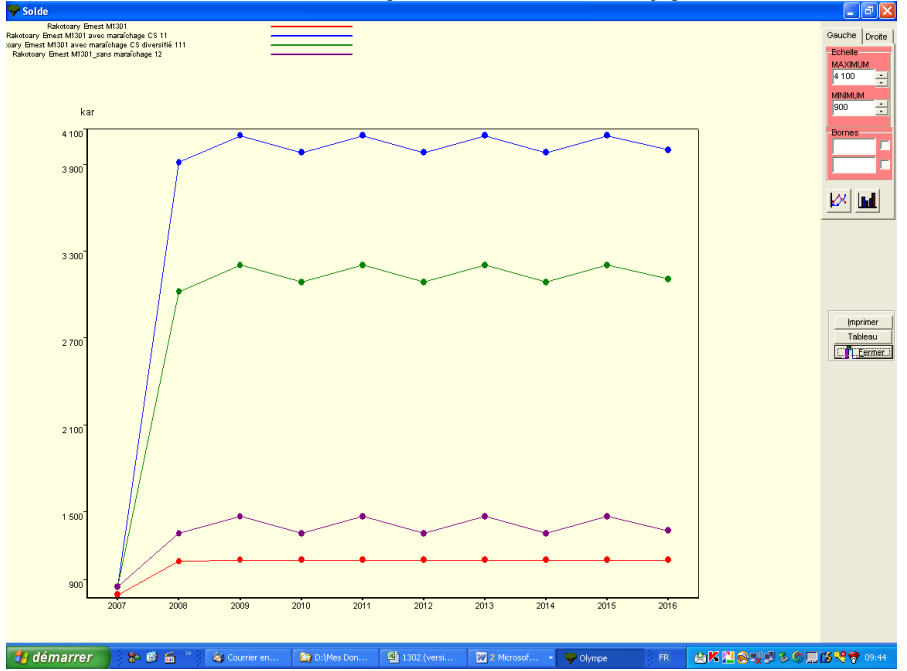

La figure 7 montre l'évolution des soldes cumulés de trésorerie des systèmes d'activités (exploitation + ménage), après autoconsommation et dépenses familiales correspondant, de fait, à la capacité d'accumulation en capital sur 10 ans.

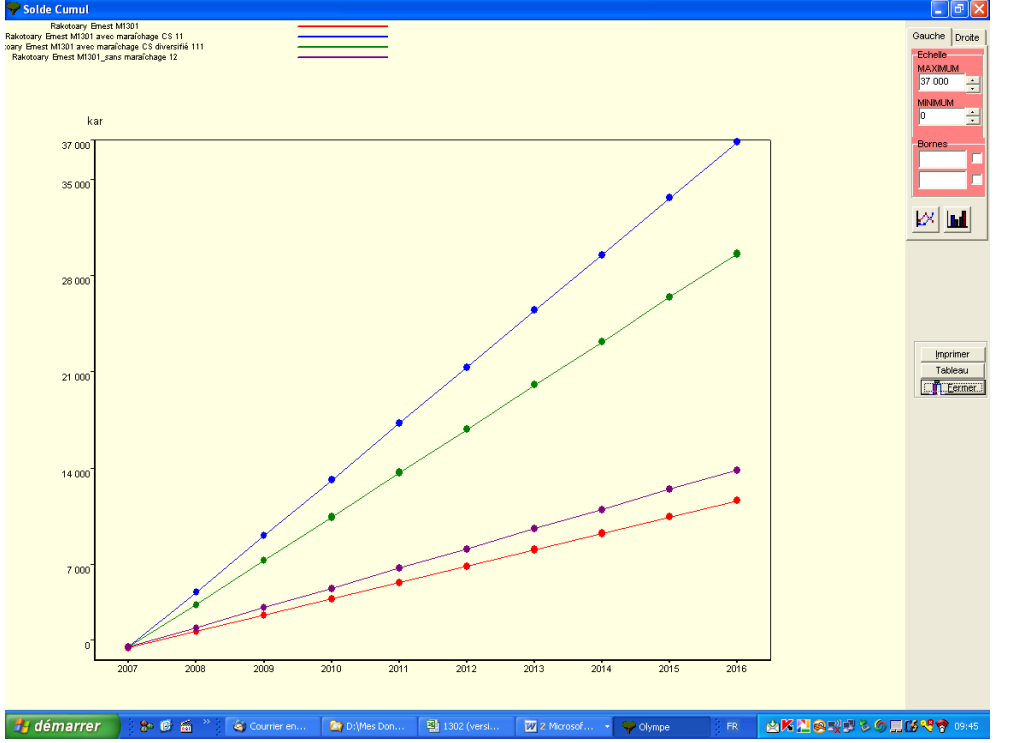

**Figure 7: évolution des soldes cumulés sur 10 ans pour 3 scénarios**

De nombreuses autres possibilités d'analyse sont possibles et ne seront pas détaillées dans ce document mais cet exemple simple montre la possibilité d'améliorer significativement le revenu agricole de l'exploitant avec 3 niveaux d'intensification (3 niveaux de systèmes SCV avec ou sans maraichages et avec ou sans cultures de contre-saison) ….et donc de niveau de risque. Il est alors possible d'identifier ses besoins en financement, l'évolution de son solde de trésorerie, correspondant à sa capacité théorique d'investissement. Et enfin, de voir si il est dans une spirale d'accumulation de capital sur 10 ans avec les soldes cumulés. Si le niveau de risque est acceptable et les possibilités de financement raisonnables (avec ou sans crédit), alors l'opérateur de développement peut alors proposer 3 solutions techniques à ce paysan qui choisira celle sui lui semble la plus adaptée et la moins risquée par rapport a son projet d'évolution personnel.

La figure 8 montre pour plusieurs exploitations, l'évolution du résultat (revenu agricole net ) avec et sans changements avec des niveaux d'évolution plus ou moins marqués montrant que certaines solutions, a priori satisfaisantes au niveau de la parcelle, ne le sont pas en fait au niveau exploitation ce qui permet d'affiner les recommandations techniques du projet

**Figure 8 : évolution des résultats (marge nette agricole avant autoconsommation) pour 4 exploitations du type A, B C et 2 et avec 2 scénarios (avec et sans systèmes SCV et/ou élevage** 

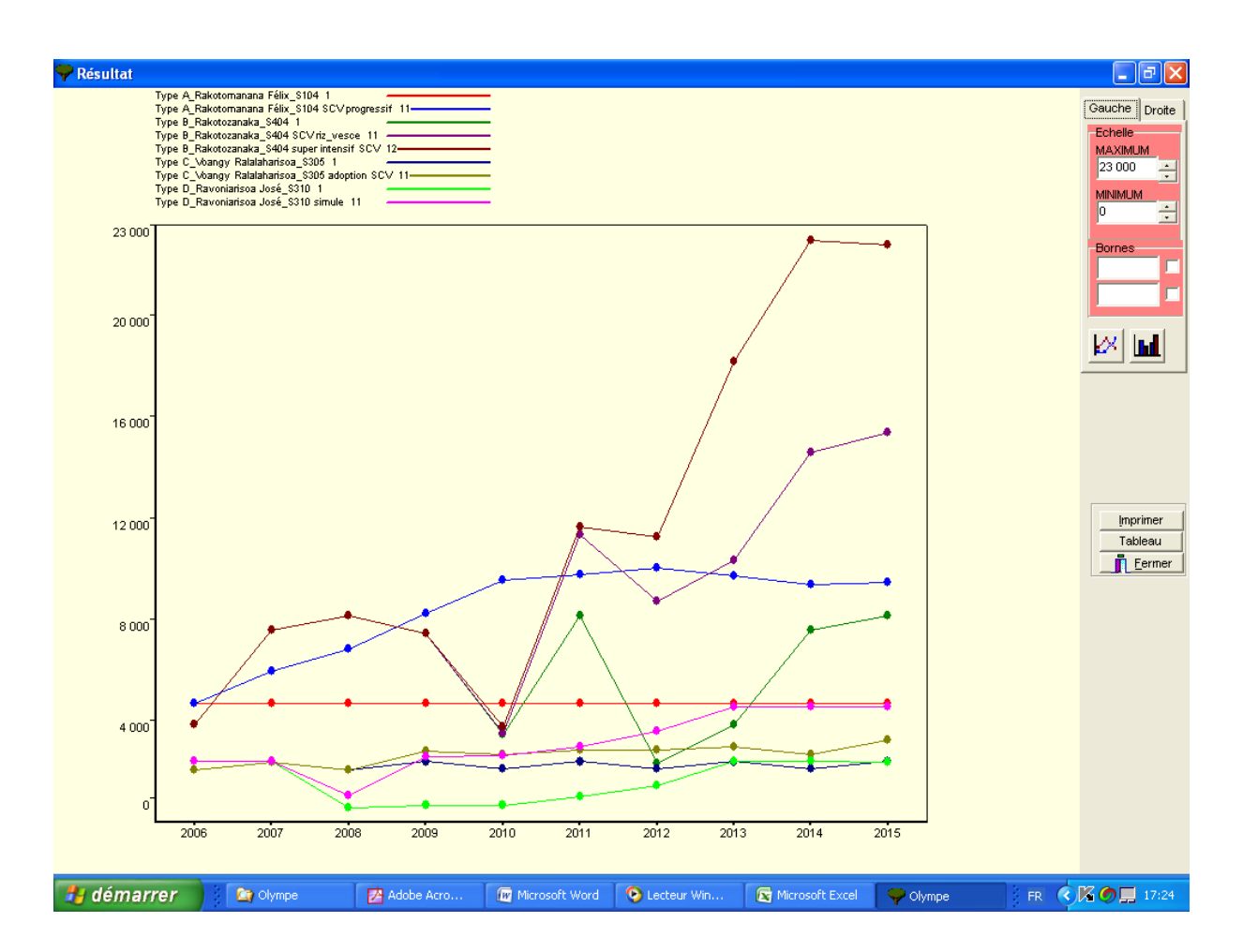

### **7 Réflexions et perspectives sur le réseau de fermes de références : le cas du projet BV lac.**

#### **7.1 Organisation des scénarios et des préparations de campagne : exemple de 2010 : programmation des sessions de scénarios (RFR) pour la préparation des recommandations techniques et des plans de campagne**

Les scénarios en 2010 pour la campagne 2010/2011) seront fait avec les résultats du RFR actualisés pour 2009.

#### *Organisation des sessions 2010*

Un stagiaire français en fin de second cycle (stage diplômant niveau ingénieur ou master) sera en appui à ces sessions.

#### **Encadré n° 2 Programme des sessions d'analyse prospective**

15 avril 2010: 1 journée de présentation par opérateur pour préparer la contre saison avec des scénarios précédemment faits.

15 mai au 15 aout : 6 sessions de 1 journée par opérateur sur 3 mois : 6 jours

2 sessions communes de 3 jours fin juin et début septembre : total 6 jours.

#### *Activités d'actualisation du RFR*

Le programme est le suivant :

- Fin de la campagne de saison : base de données parcelles vérifiées : 1 septembre 2010

- Enquête d'actualisation des fermes du RFR en juillet/aout 2010

- Fourniture du fichier Olympe actualisé : 1 octobre.2010

- 1 décembre : finalisation définitive des ITK standards en fonction des données des 4 campagnes 2006/2007, 2007/2008, 2008/2009 et 2009/2010 ;

L'essentiel des travaux pour 2010 porte sur 3 points :

- Etude des stratégies d'exploitations, des trajectoires d'exploitation, des possibilités de changement d'itinéraires techniques et de scénarios pour l'aide à la décision pour les opérateurs du projet dans le choix de leurs thèmes techniques, mesure de l'impact des innovations, identification d'une méthodologie analyse des risques (climatiques et économiques) et mesure de la résilience.
- Enquêtes complémentaires spécifiques sur les points faibles du réseau (ateliers animaux, intégration agriculture-élevage, rations des animaux, impact élevage en général….) et intégration des données quantitatives sur les itinéraires techniques et qualitatives (stratégies et insertion des systèmes techniques améliorés et re-appropriés par les paysans, données issues de sessions API…).
- Formation complémentaire des personnels des projets à l'utilisation du réseau de fermes de références et à la définition des scénarios en analyse prospective (modélisation des exploitations avec Olympe) : l'objectif est de mettre au point l'outil d'aide à la décision technico économique dans le projet.

Les objectifs dans le détail sont :

- modélisation et proposition de scénarios : étude d'impact des choix techniques et exploration prospective des scénarios les plus pertinents et les moins risqués pour les producteurs selon la typologie et les situations.
- choix des itinéraires techniques standards et des crédits associés en fonction des typologies d'exploitation
- Transformer les résultats en schémas opérationnels pour le développement
- Valoriser l'outil « réseau de fermes de références » modélisées pour optimiser l'approche exploitation (par rapport à l'approche parcelle).
- organisation de workshops avec les opérateurs sur les hypothèses de développement pour délimiter les hypothèses de scénarios:
- Séminaire final de restitution /Validation avec tous les opérateurs.

On trouvera en annexe un exemple des résultats complets d'une exploitation modélisée sous olympe.

#### **7.2 Conclusion partielle sur la mise en place actuelle du RFR**

3 réseaux de fermes de références (RFR) sont actuellement mis en place : i) avec le projet BV-lac au lac Alaotra, c'est le plus avancé et il commence a être opérationnel, ii) le réseau du projet BVPI dans le Vakinankatratra/ moyen-ouest et le Sud est.

Le réseau de fermes de références est un outil puissant d'analyse des exploitations agricoles mais il ne faut pas perdre de vue que ce n'est qu'un outil. Il doit donc être valorisé comme tel auprès des agents vulgarisateurs du projet. L'analyse des exploitations, la compréhension des systèmes paysans et l'évaluation des réels besoins des agriculteurs doit être l'objectif de l'utilisation du RFR et c'est bien le RFR qui est au service de ces analyse et non pas le contraire.

La mise en place du RFR est un projet ambitieux qui demande de la part de tous les acteurs du projet beaucoup d'investissement. La masse d'informations collectées est énorme : la rigueur doit être de mise au risque de détourner l'outil de ses objectifs initiaux. Le RFR reste un outil potentiellement complexe, et des formations sont nécessaires pour que les acteurs du projet puissent le prendre en main.

Pour le que le RFR soit un outil pérenne, il est très important que les données collectées soient confrontées à d'autres bases de données opérateurs. Les données collectées sont suffisantes pour mettre en place le RFR mais demande à être complétés pour une utilisation durable

Il reste cependant des adaptations à faire pour rendre les RFR pleinement opérationnels et surtout trouver le bon équilibre entre la simplicité de l'outil, sa représentativité et son niveau de complexité afin de ne pas sombrer dans un instrumentalisme qui dénaturerait l'objectif initial. Les nombreuses études complémentaires sur l'abandon des SCV (Narilala Randrianarison, 2007), sur l élevage laitier (Randrianasolo Jery, 2007, et Marta Kaspryck, 2008), sur l'intégration agriculture-élevage et sur les pratiques de crédit (Maud Oustry, 2007) permettent de complémenter l'information nécessaire pour décrire les pratiques et les itinéraires techniques. La formation des personnels des projets et opérateurs sur les techniques de simulation et la construction des scénarios est longue et presque permanente au début (pour la première année du moins). Finalement, le RFR est aussi un outil à très forte valeur pédagogique permettant d'introduire un certain nombre de concepts et de méthodes d'analyse auprès des agents du projet.

#### **7.3 RFR et conseil de gestion**

#### **De l'analyse prospective, aide à la décision dans les projets, au conseil de gestion**

*(Une partie de ce paragraphe est repris des conclusions du rapport de P Dugué, 2009).*

Le RFR du Projet BVLac est considéré comme un outil d'aide à la décision pour la programmation et le pilotage des activités par les cadres du Projet en lien avec ceux des opérateurs de développement. Il serait logique qu'un personnel spécifiquement dédié a cette activité soit recruté surtout quelques enquêteurs. Cela n'a pas été prévu par le Projet. De plus les techniciens des opérateurs disposent du temps disponibles pour réaliser ces enquêtes ou suivi. Toutefois le conseil technicoéconomique risque d'évoluer en mobilisant plus de temps en saison sèche (élevage, diversification, etc….). Mais là aussi on entretient la confusion des rôles entre la fonction de conseiller et celle d'enquêteur. On pourrait s'acheminer vers une spécialisation de quelques techniciens qui seraient plus chargés de faire ces relevés. Il y a donc lieu de bien préciser qui fait quoi dans le RFR (partage des tâches entre la cellule Projet et les opérateurs). Les Réseaux de ferme de référence ont été conçus en France par les chambres d'agriculture dans les années 80 pour définir et ensuite actualiser des références régionales en prenant en compte la diversité de petites régions agricoles au sein d'un département et la diversité des exploitations. Il fonctionnait par l'engagement fort d'un petit nombre d'agriculteurs qui s'engageaient à relever les données mais aussi à analyser et a discuter des résultats obtenus. Dans le cadre de BVLac on peut se demander comment seront partagés les résultats ?

Est-il possible d'associer pour cela des responsables d'OP et de fédérations ?

Le conseil de gestion devrait être formalisé localement pour être adapté aux conditions locales et identifier les thèmes à développer dans une perspective d'autonomisation des groupements et des producteurs. L'idée du conseil technique associé à une approche exploitation est à valoriser (voir encadré). Le conseil technique porte sur les thèmes suivants : les systèmes SCV, le maraichage, les cultures de contre-saison le riz irrigué, l'élevage. Le conseil de gestion s'applique dans des conditions ou existe une marge de progrès et avec une possibilité d'extrapolation sur des exploitations de même type. Une certaine représentativité est demandée. Le conseil de gestion est en même temps technique et économique. Il peut déboucher également sur la gestion de l'épargne et investissement. Le conseil de gestion demande une certaine régularité d'intervention. Le conseil de gestion et en aval et constitue aussi une forme de validation des choix techniques décidés et proposés par les opérateurs. SD-Mmad est intéressé par exemple pour un conseil individuel aux grandes exploitations, éventuellement modélisé. Le véritable enjeu sera de pouvoir identifier à terme une méthode de conseil de gestion simple, efficace, qui puisse être mise en œuvre par les OP elle mêmes dans une dynamique collective.

#### **Encadré 3 : Principes fondateurs du conseil aux exploitations familiales**

1. Le conseil aux exploitations familiales (CEF) est une démarche globale qui renforce les capacités des paysans et de leur famille à suivre leurs activités, analyser leur situation, à prévoir et faire des choix, à évaluer leurs résultats. Il prend en compte les aspects techniques, économiques, sociaux et, si possible, environnementaux des activités des exploitations.

2. Les familles rurales sont placées au centre de la fonction de conseil qui a l'ambition d'englober leurs différentes activités (production agricole, transformation, commercialisation, autres activités génératrices de revenus), l'organisation du travail et la gestion des flux monétaires afin de faciliter l'atteinte des objectifs familiaux.

3. Le conseil aux exploitations familiales repose sur des méthodes d'apprentissage (incluant formation, échanges d'expériences…) et d'aide à la décision (comme le suivi technico-économique des productions, le calcul de la marge brute, la gestion de la trésorerie, etc.), qui valorisent ainsi la collecte de données mais nécessitent une maîtrise minimale du calcul et de l'écrit.

4. Les expériences de conseil aux exploitations familiales valorisent les savoirs paysans et s'insèrent dans des réalités paysannes : les producteurs engagés dans ces démarches font partie de réseaux d'échanges de techniques et de savoirs locaux, ils sont souvent membres, voire responsables, d'organisations paysannes.

5. Les expériences de conseil aux exploitations familiales visent à construire des dispositifs d'appui aux producteurs avec une participation forte des organisations paysannes et une implication possible de nouveaux acteurs que sont les organisations non gouvernementales ou les bureaux d'étude. Elles cherchent à renforcer l'autonomie des producteurs et de leurs organisations par rapport aux autres acteurs.

(Source : Atelier de Bohicon, 2001)

#### **Les cahiers d'exploitation : une démarche expérimentale de conseil de gestion simplifié pour les GSD (groupements semis direct)**

On a constaté que nombre de paysans notent dans des cahiers les principales recettes, dépenses et résultats techniques de l'exploitation et, éventuellement, calculent quelques éléments simples (marge brute). Un certain nombre de « cahiers d'exploitation » ont ainsi été mise en place courant 2008, pour optimiser la collecte de données et la possibilité de calculs simples permettant un conseil de gestion simplifié.

Le tableau suivant présente les résultats obtenus :

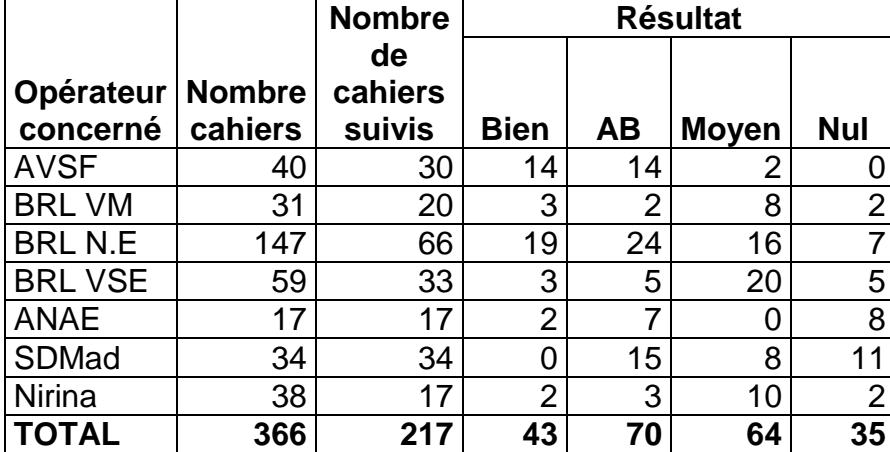

#### **Tableau 8**

Après vérification, nous avons donc retrouvé 366 paysans qui ont encore leurs cahiers dont :

- 217 ont bénéficié d'un appui au cours de ce mois,
- 43 ont rempli toutes les rubriques selon la formation,
- 70 n'ont pas rempli la rubrique « dépenses du ménage »,
- 64 ont plusieurs rubriques non remplies,
- 35 n'ont rien rempli du tout.

La formation des paysans à l'utilisation des cahiers et les calculs économiques doit être simple. Un des objectifs aussi de former de futurs AVB (agents de vulgarisation de base) au sien des GSD pour valoriser ce type d'aide à la gestion. Il sera donc nécessaire de mettre au point des outils d'apprentissage : tableaux, … etc sur les fonctions des OP : exemple tableau de l'établissement du PTA jusqu'a remboursement.

En janvier 2010, la situation est la suivante :

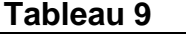

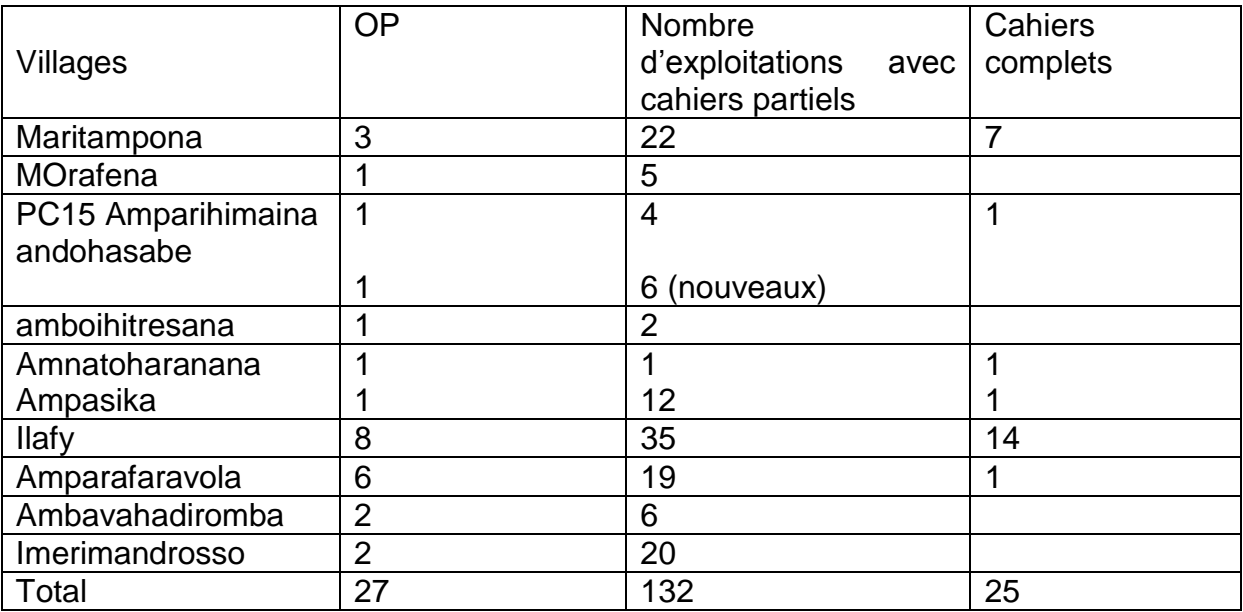

Nous avons donc identifié 132 personnes utilisant des cahiers dans 27 groupements dont 27 avec des cahiers complets permettant un conseil de gestion simplifié

#### **7.4 Faisabilité d'un conseil de gestion**

Le conseil de gestion est une suite naturelle à l'approche exploitation. Deux groupes prototypes expérimentaux de petite taille dans les zones Nord est et Ouest ont été créés pour tester l'intérêt de la méthode et voir si cela répond aux attentes des producteurs. L'objectif est de démarrer une phase expérimentale type pilote, limitée pour mettre au point l'approche au niveau d'un groupement (groupement de petits producteurs de type GSD et éventuellement aussi les concessionnaires). Le public cible est constitué de petits groupes sur la base du volontariat, groupes ayant correctement rempli les cahiers, avec des conditions : possibilités d'amélioration, monétarisation, vente de surplus …utilisation du crédit, recherche d'une meilleure commercialisation … Le groupe de réflexion a identifié la nécessité d'un conseiller polyvalent pour suivre de façon régulière le groupement (issu de Best).

En juin 2008, une réunion a été faite pour identifier l'aide à apporter aux producteurs pour valoriser leurs cahiers d'exploitations : sur des ateliers particuliers, ou sur l'ensemble des activités agricoles en général. La porte d'entrée peut être un conseil de gestion prototype à partir des groupements ayant des cahiers complets. Les 120 cahiers correctement remplis représente une certaine sélection de personnes motivées : il faut alors identifier es zones/groupements les plus immédiatement accessibles et former les producteurs et les techniciens à l'utilisation du cahier à l'analyse des résultats technico économiques. La mise en place des cahiers d'exploitation est donc partie de l'observation de cahiers pré-éxistants : le projet a seulement systématisé les cahiers pour les rendre plus « opérationnels » et en tirer des calculs économiques simples. La formation a apporter aux groupements expérimentaux de conseil de gestion portera sur l'utilisation des données des cahiers d'exploitation : calculs économiques simples : marge brute /ha par systèmes, valorisation de la journée de travail, retour sur investissement, mesure du risque par rapport au risque, connaitre les rentabilités par type d'activités. Elle sera effective en mars 2010.

L'objectif est donc de former des groupes de paysans à une utilisation rationnelle de leurs cahiers leur permettant une autoanalyse et une forme d'auto-conseil de gestion simplifié dans le cadre des GSD. Ce type de conseil de gestion auto-géré devrait être formalisé localement pour être adapté aux conditions locales et identifier les thèmes à développer dans une perspective d'autonomisation des groupements et des producteurs. L'idée du conseil technique associé à une approche exploitation est à valoriser. Le conseil technique porte sur les thèmes suivants : les systèmes SCV, le maraichage, les cultures de contre-saison le riz irrigué, l'élevage. Le conseil de gestion s'applique dans des conditions ou existe une marge de progrès et avec une possibilité d'extrapolation sur des exploitations de même type. Une certaine représentativité est demandée.

Le conseil de gestion est en même temps technique et économique. Il peut déboucher également sur la gestion de l'épargne et investissement. Le conseil de gestion demande une certaine régularité d'intervention. L'idée est de démarrer avec des binômes techniciens et socio-organisateurs pour animer le groupe en conseil de gestion.

Les modalités de ce type de conseil de gestion peuvent être différentes selon les stratégies des opérateurs : en groupe GSD dans les zones BRL avec une nette orientation sur l'adoption des SCV, avec les paysans pilotes chez AVSF plus centré sur une approche globale intégrant la problématique agriculture-élevage.

En mars 2010 seront réalisées des séances de formation de 1 journée pour l'exploitation des résultats des cahiers d'exploitation. La première séance prototype sera à Ambavahadiromba (Nord-Est), suivie d'une journée similaire dans le second village expérimental : Maritampona (Ouest). Après la mise au point définitive de la démarche : d'autres formations seront organisées courant 2010 sur les autres zones et concernant d'autres thèmes avec d'autres type d'OP.

#### **Le conseil a l'exploitation familiale (CEF)**

Dans tous les cas, il n'est nullement question de procéder à un transfert d'une démarche qui a pu obtenir des résultats intéressants dans certaines régions d'Afrique sub-saharienne. La méthode en cours, non encore validée, permet non seulement d'intégrer les résultats issus de l'analyse prospective avec un conseil par les techniciens des opérateurs de développement (en groupe), mais aussi, à terme, la prise en charge par le groupe de cette technique en auto-évaluation. Pour que ce type d'expérimentation soit efficiente de ce type, il faut répondre aux conditions questions suivantes :

- les agriculteurs sont-ils demandeurs d'un conseil plus global abordant la gestion de l'exploitation à moyen terme (plan de développement) et sur un cycle annuel (cycle de gestion) ?

a priori oui.

- Sont-ils preneurs d'outils de gestion reposant sur l'écrit, l'enregistrement, le calcul ?

Oui car certains le font déjà !

- l'expérimentation de cette démarche (même à petite échelle) est elle compatible avec les objectifs que le projet s'est fixé, avec le plan de charge des opérateurs de développement ?

oui avec une aide à la formation par l'opérateur Best centré sur le groupe (GSD, AUE, ACCS ou tout autre …).

L'expérimentation actuelle devra permettre d'identifier le « public cible » à retenir pour la diffusion à large échelle de ce type de conseil de gestion simplifié et autogéré. Ces cahiers peuvent certainement aboutir à des analyses technicoéconomiques de qualité mais il faudra vérifier que ces analyses ont du sens pour les paysans et en particulier les concepts utilisés de marge brute, solde financier,…. Les principaux thèmes retenus peuvent être les suivants :

- gestion de la récolte de riz : sécurité alimentaire et prévision des besoins de la famille, problème des ventes précoces à bas prix pour faire face aux besoins immédiats et au remboursement des dettes ;
- Comparaison des revenus issus des diverses spéculations et ateliers : les paysans souhaitent ils préciser ce qu'ils dépensent et gagnent pour chaque activité ? L'évaluation de la rémunération de la journée de travail a-t-elle du sens pour eux ?
- gestion de la qualité : plus value possible si l'on met en marché un produit de qualité reconnue, implication pour l'agriculteur (production, récolte/stockage, post récolte, lien avec des actions collectives ;
- élaboration de projet pour le développement de l'exploitation : appui au montage, évaluation économique, implication en termes d'organisation du travail, stratégie d'investissement,…

#### **8 Conclusion**

La mise en place d'une démarche aide à la décision technico-économique dans les projets de développement agricoles a été basée sur l'approche exploitation, la compréhension des systèmes d'innovation, la caractérisation des systèmes de production et l'identification d'une typologie, la mise en place d'un réseau de fermes de références et la modélisation des exploitations agricoles pour le suivi-évaluation et l'analyse prospective, de 2007 à 2009 sur le projet BVlac. Une première démarche expérimentale de conseil de gestion simplifié auto géré utilisant les GSD (groupement semis direct) est en cours de 2008 à 2010.

Ce document a pour but de présenter en détail la méthodologie les outils et la démarche d'utilisation, ainsi que les premiers résultats obtenus pour 2008/2998. Ce rapport se complète des documents de travail de la collection AFD qui traite en détail de ces thèmes.

En février 2010 sont disponibles les outils suivants :

- sessions API : rapports des 23 réunions et synthèse.
- RFR : opérationnel avec un fichier Olympe nettoyé, complet et encours d'actualisation avec les résultats de la compagne 2009
- Des personnels de projet formés à la démarche
- Des documents de travail illustrant toute la démarche
- Des documents de travail sur les itinéraires techniques standards issus du traitement des bases de données parcelles (systémisation de l'information)
- Une compréhension des processus d'innovation paysanne et des phénomènes d'appropriation permettant aux opérateurs de réagir d'une campagne sur l'autre
- Une démarche expérimentale de conseil aux exploitations de groupe.

L'objectif immédiat pour 2010 est de poursuivre la formalisation de la méthode de conseil technico-économique et de renforcer les capacités d'intervention des principaux intervenants dans ce secteur (les techniciens à la base, les cadres des opérateurs, la cellule du projet).

## **Annexe 1**

#### **Résumé des conventions et définitions des termes économiques dans Olympe**

#### CONVENTIONS DANS OLYMPE

- Toutes les « marges » sont des marges BRUTES. Sinon, on précise marge nette

- Nous ne calculerons pas d'**amortissement** du matériel. Si l'agriculteur rembourse encore des annuités l'année de l'enquête, cette somme entrera en frais financiers. Sinon, ce matériel ne lui coûte concrètement plus rien, il n'apparaît pas dans l'analyse économique.

**- Autoconsommation** : par convention elle sera modélisée comme si l'agriculteur se rachetait sa production à lui même.

On calcule : quantité autoconsommée \* prix auquel il aurait vendu ce produit (s'il n'avait pas été autoconsommé). Ce montant entrera dans les Dépenses de la famille. Pour le riz, le prix varie au cours de l'année, on peut faire une moyenne pondérée à la quantité vendue selon la période.

- *Off-farm* : l'argent gagné par la famille grâce au travail extérieur (salarié agricole, transport, épicerie...) rentrera dans Recettes de la famille

#### - **La main d'oeuvre extérieure temporaire est considérée comme une charge. C'est un coût pour la famille.**

QUELQUES DEFINITIONS ET FORMULES

**Marge brute** = Σ valeur produits - Σ valeur charges opérationnelles

La marge brute est également appelée valeur ajoutée brute (VAB).

- **Charges fixes** (ou charges de structure) : contrairement aux charges opérationelles, les charges fixes correspondent à tout ce qui ne disparaît pas dans l'acte de production (bâtiment, matériel...).
- **Frais financiers** = valeurs des frais liées aux emprunts (annuités).
- **Résultat** = Σ valeur TOUS produits Σ valeur TOUTES charges – charges fixes - frais financiers + subventions

Il n'y a pas de subvention à Madagascar, donc : **Résultat** = Marge brute – charges fixes - frais financiers = Marge nette Le résultat est l'expression de l'activité de production à l'échelle de l'exploitation agricole. Afin de mesurer l'efficience des exploitations agricoles entre elles, on utilise le résultat (il ne contient pas l'influence de la famille). Le Résultat est également appelé Marge nette ou valeur ajoutée nette (VAN) ou Revenu net de l'activité agricole (Revenu agricole net). Le résultat est un résultat calculé.

**Solde** = Résultat – Σ dépenses familles + Σ recettes familles

Le solde est un solde de trésorerie indiquant le capital réellement disponible en fin d'année une fois effectuées toutes les dépenses liées à l'exploitation et au ménage et intégrant les recettes de la famille dont le *off-farm*. Le solde donc reflète l'argent qui reste réellement à la famille à la fin de l'année. Ce solde peut être positif, négatif ou nul. On peut alors en déduire si la famille s'est enrichit (elle peut alors capitaliser), s'est appauvrit, ou s'est maintient au cours de l'année. Il donne une idée de la capacité d'autofinancement potentiel. Si le solde est positif, l'agriculteur peut choisir, d'épargner, d'investir dans un motoculteur, d'organiser le mariage de sa fille...). Le solde est un solde réel.

#### **Valorisation du travail**

La productivité du travail = Pté W = quantité produite / temps de travail fourni

Ce ratio ne permet pas de comparer les systèmes de cultures entre eux. On transforme donc cette information en valeur monétaire et on a :

Valorisation du travail = Pté W \* argent dégagé par jour

= marge brute calculée (exprimée en monnaie locale) / temps

de travail

Ainsi, il est possible de comparer la valorisation du travail pour le riz et les bananes par exemple.

Nous travaillerons en Valorisation de la journée de travail (soit 8 heures de travail). On calcule alors : Marge / temps de la journée de travail

Pour l'étude des différents ateliers (systèmes de culture et d'élevage), nous pouvons comparer les marges dégagées par hectare et la valorisation du travail de la main d'oeuvre familiale par heure ouvrée (marge / heure de travail familial). La main d'oeuvre salariale temporaire étant considérée comme un coût.

Sous Olympe la marge brute ou valeur ajoutée brute est une marge calculée. Une telle approche permet de comparer la rentabilité des itinéraires techniques (pour chaque atelier avec valorisation de l'ensemble de la production) sans prendre en compte l'autoconsommation. De même au niveau de l'exploitation agricole, pour lesquelles on comparera les revenus agricoles calculés.

#### **Les indicateurs suivants permettent de comparer les types d'exploitation entre eux :**

- la marge brute d'exploitation (calculée) ;
- le « résultat », marge déduite des charges de structure et des frais financiers ;
- le « solde », marge déduite des dépenses familiales à laquelle s'ajoutent les recettes privées ;
- coût d'opportunité **: c'est la mesure des avantages auxquels on renonce en affectant les ressources disponibles (dans notre cas, le travail) à un usage donné.**

#### **Autres conventions dans Olympe :**

Année 1 = Année en cours (celle où la production est obtenue Avant 1 = travaux réalisés l'année civile antérieure à l'année du résultat

Montants : en milliers Ariary dans tous les tableaux (kAR)

Marges calculées par heure et par jour Marge unitaire = marge brute par ha

Par convention, tous les SCV sont considérés comme des systèmes pérennes (combinaison de cultures annuelles dans une stratégie à 5 ou 10 ans avec des rotations raisonnées) et rentrés dans Olympe comme tels.

## **Annexe 2**

## Typologie : Contraintes opportunités

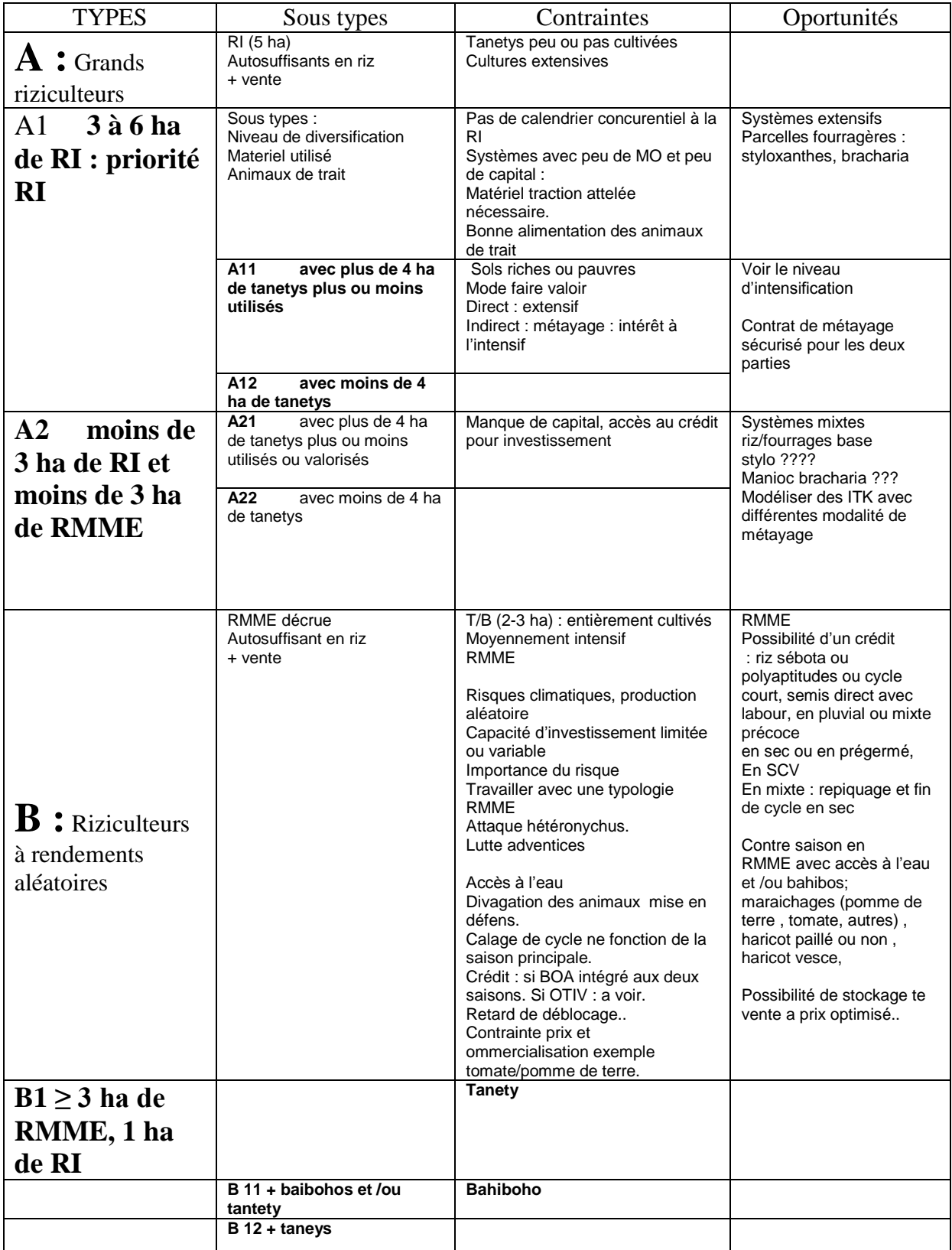

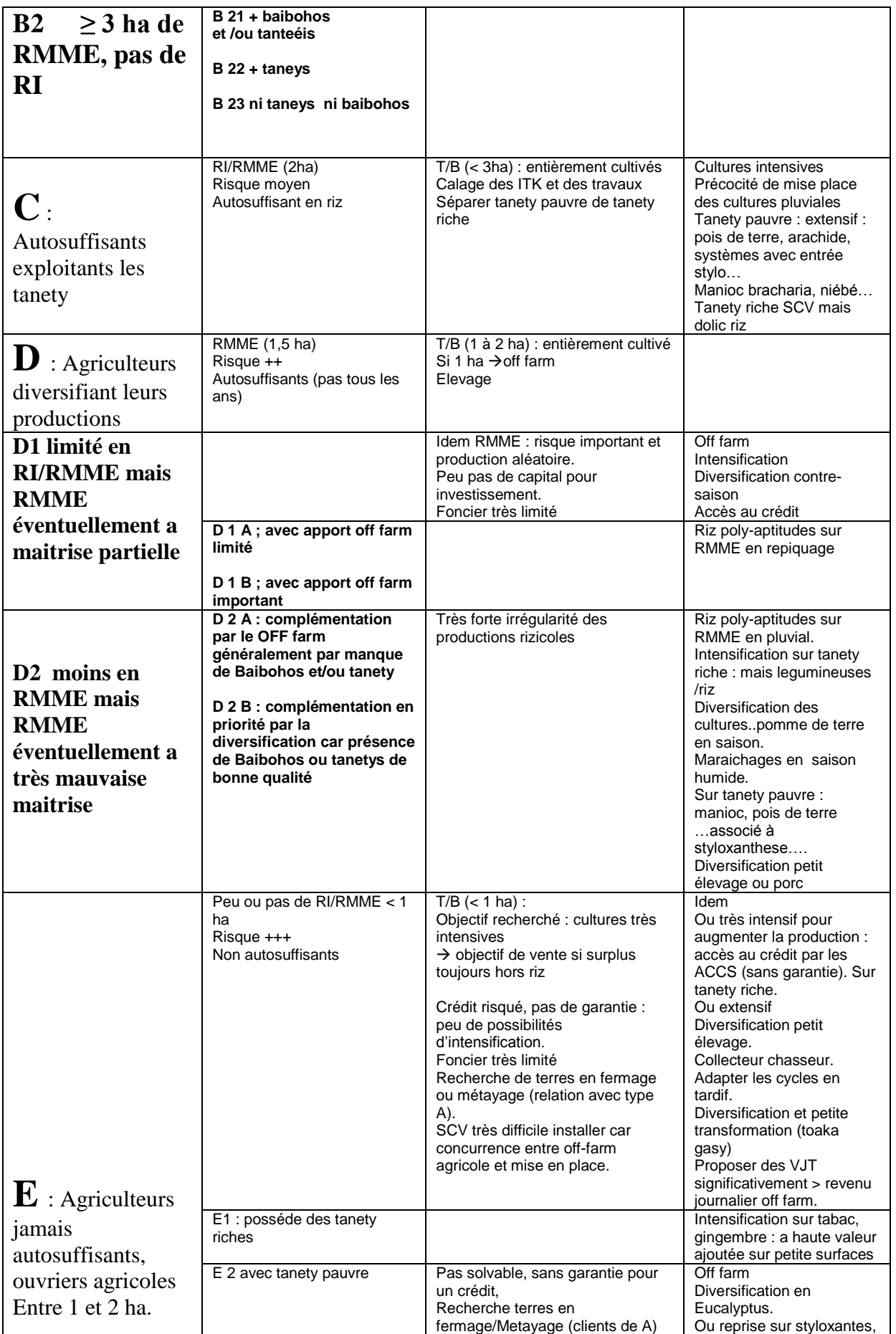

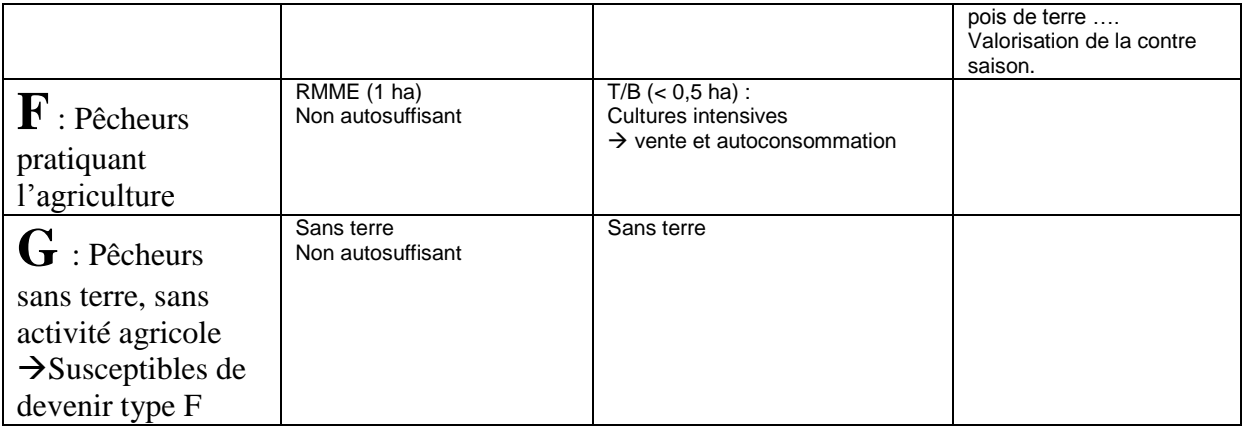

## **Annexe 3**

#### **Liste des documents de travail et publications sur les réseaux de fermes de références.**

#### **Série AFD/BV lac : 2007-2010**

Penot E. (2008) Collection Document de travail/AFD/BV-lac n° 4 ; les réseaux de fermes de références (RFR). BV-lac

Penot E. (2008). Collection Document de travail/AFD/BV-lac n° 5 : L'analyse économique avec Olympe dans les RFR. BV-lac

Penot E, Dèze, Ratsimba J.AndriaTsitohaina, Randriamanalina JM, (2008). BV-lac. Collection Document de travail/AFD/BV-lac n° 1 : les sessions API : méthodologie. Durand C, Nave S et Penot E (2008). Collection Document de travail/AFD/BV-lac n° 10 : analyse des exploitations agricoles au lac en 2007. BV-lac.

Terrier M et Penot E (2008). Collection Document de travail/AFD/BV-lac n° 18 : conventions de modélisation pour le RFR. BV-lac.

Sophie Cauvy, Eric Penot, Brice Dupin, Paulin Hyac. Document de travail BV lac n° 37. Définition des itinéraires techniques standards issus de la base de données parcelle de 2008 pour la zone ouest du lac Alaotra (AVSF/ANAE) utilisables pour la modélisation et l'analyse prospective. Conseils d'utilisation. 2009

Sophie Cauvy, Eric Penot, Francois Xavier Chabaud, RAVONOMANANA Jean Eddy. Document de travail BV lac n° 36. Définition des itinéraires techniques standards issus de la base de données parcelle de 2008 pour la zone RIA du lac Alaotra (SD-MAD) utilisables pour la modélisation et l'analyse prospective. Conseilsd'utilisation. 2009

Cauvy S et Penot E. (2009). Document de travail AFD/BVlac n° 43 ; Mise au point des scénarios en analyse prospective et des simulations sur les exploitations agricoles du réseau de fermes de référence. Projet BV-lac, lac Alaotra, Madagascar, 2009.

#### **Annexe 4 Résultats et sorties olympe pour une exploitation de type C, Zone NE, BRL, n° 1302**

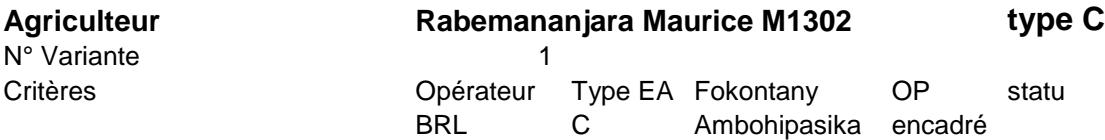

#### **Surfaces cultivées en ha**

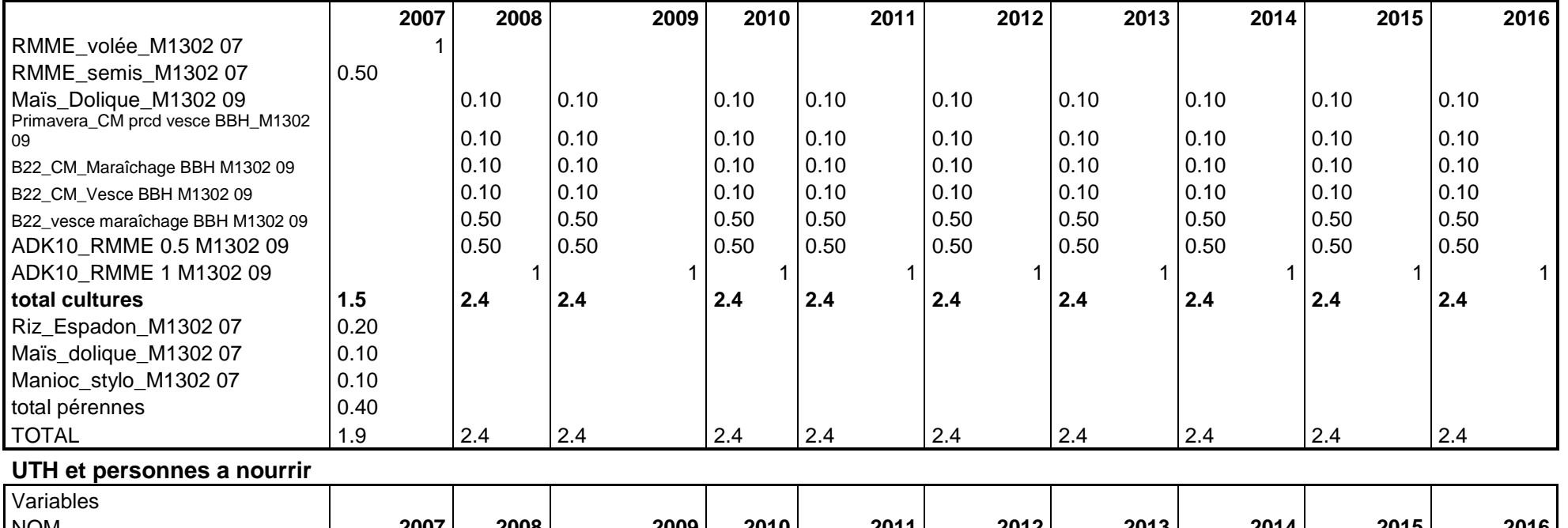

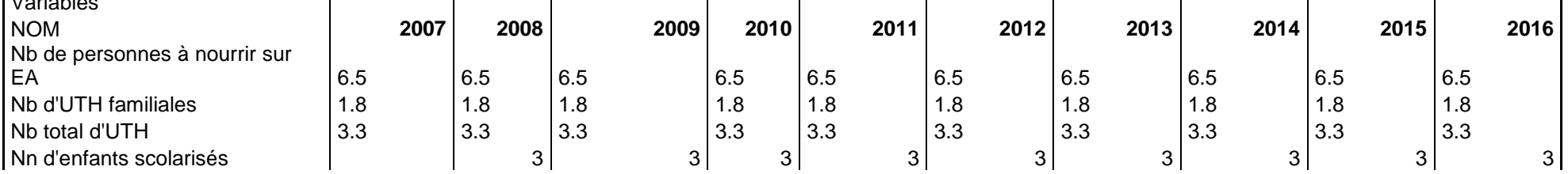

#### **Valeur de la production en K AR**

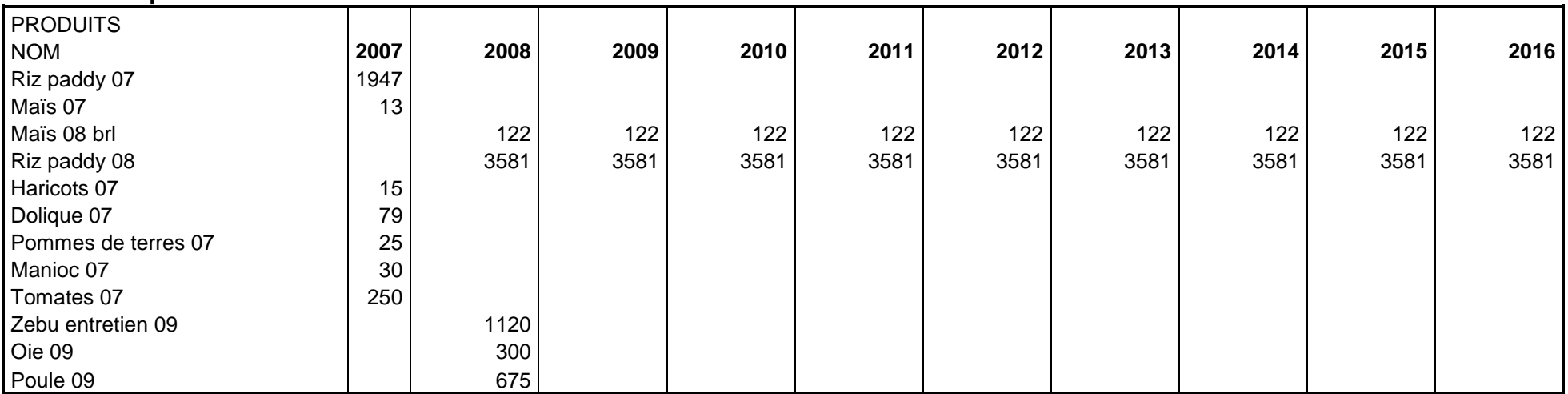

## **CHARGES OPÉRATIONNELLES en K AR**

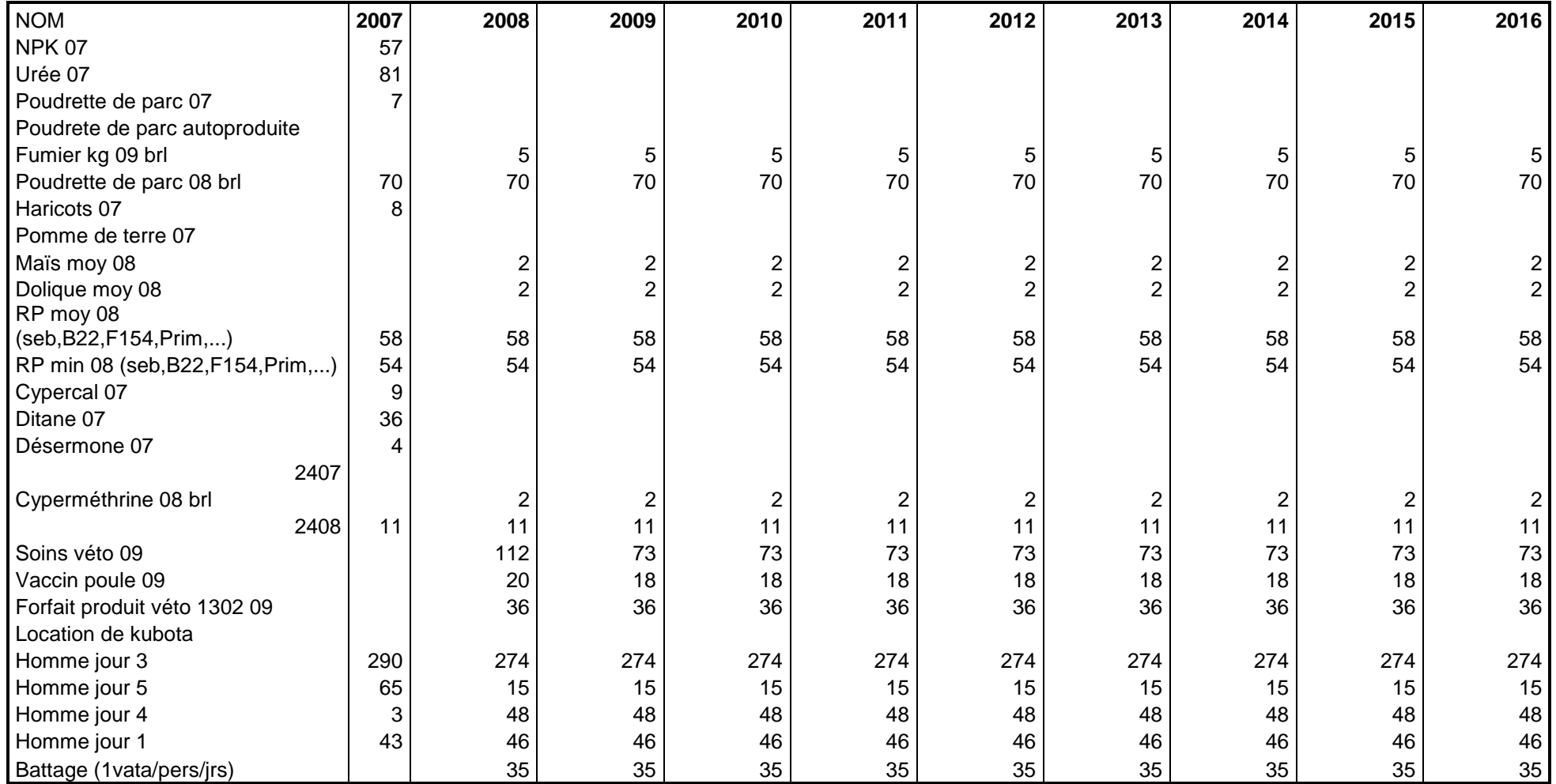

#### **CHARGES DE STRUCTURE en K Ar**

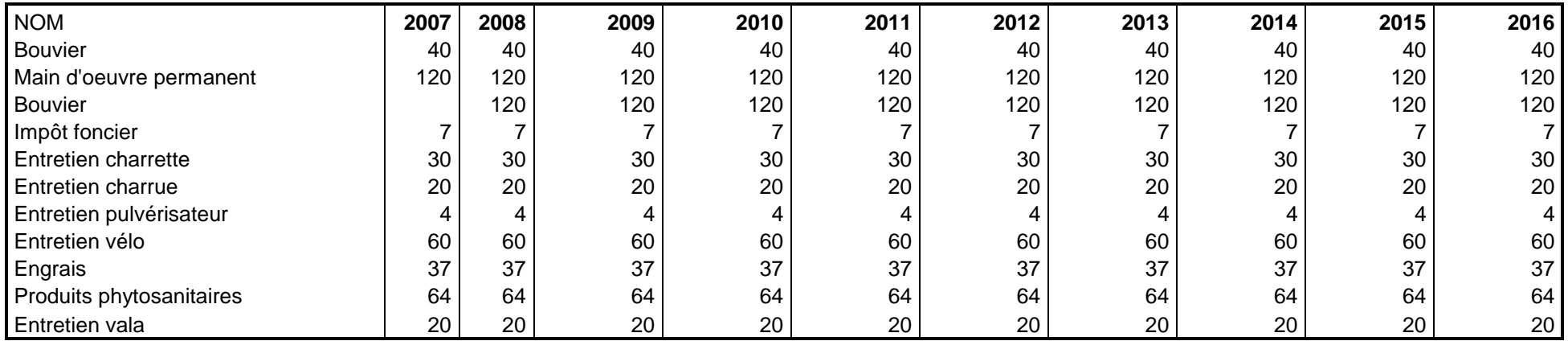

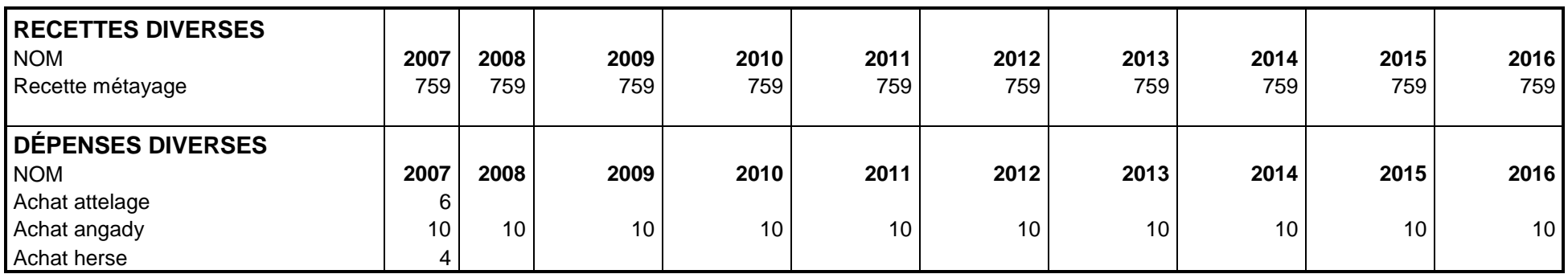

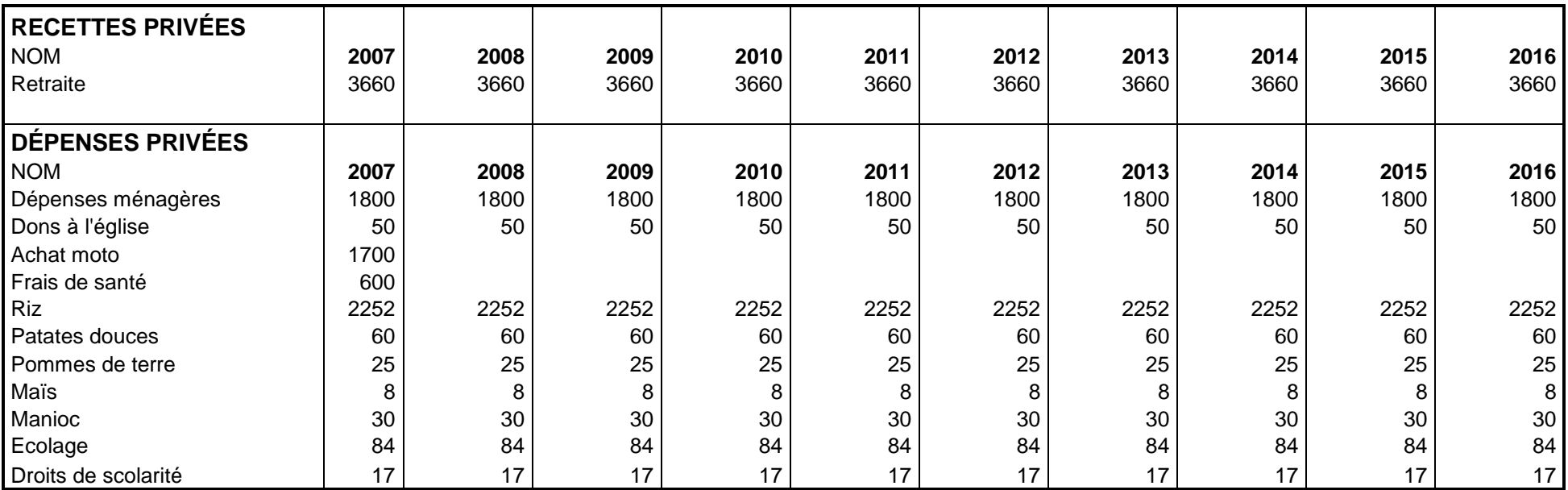

#### **RECETTES DEPENSES Grands Postes**

Valeurs en kar

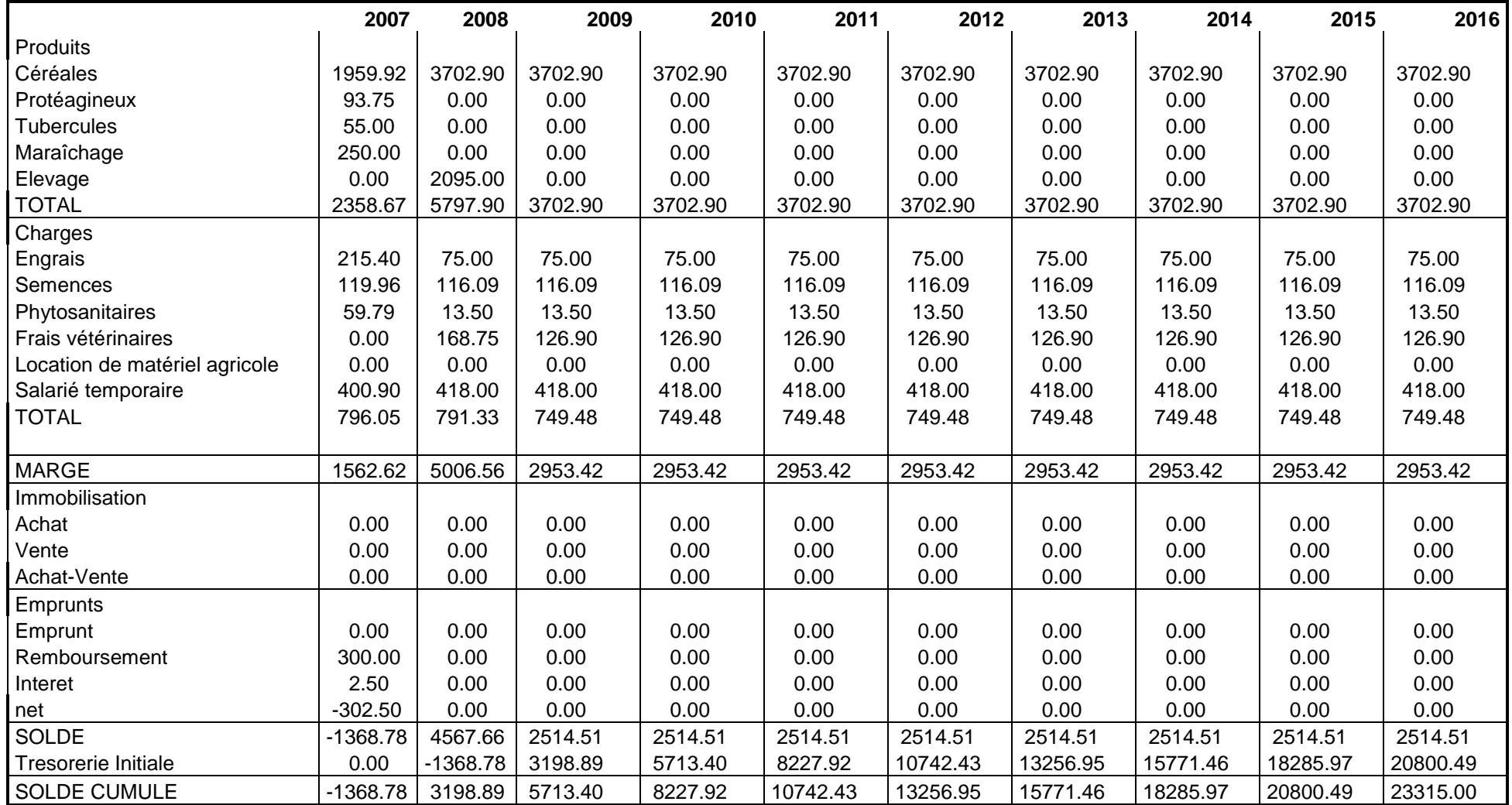

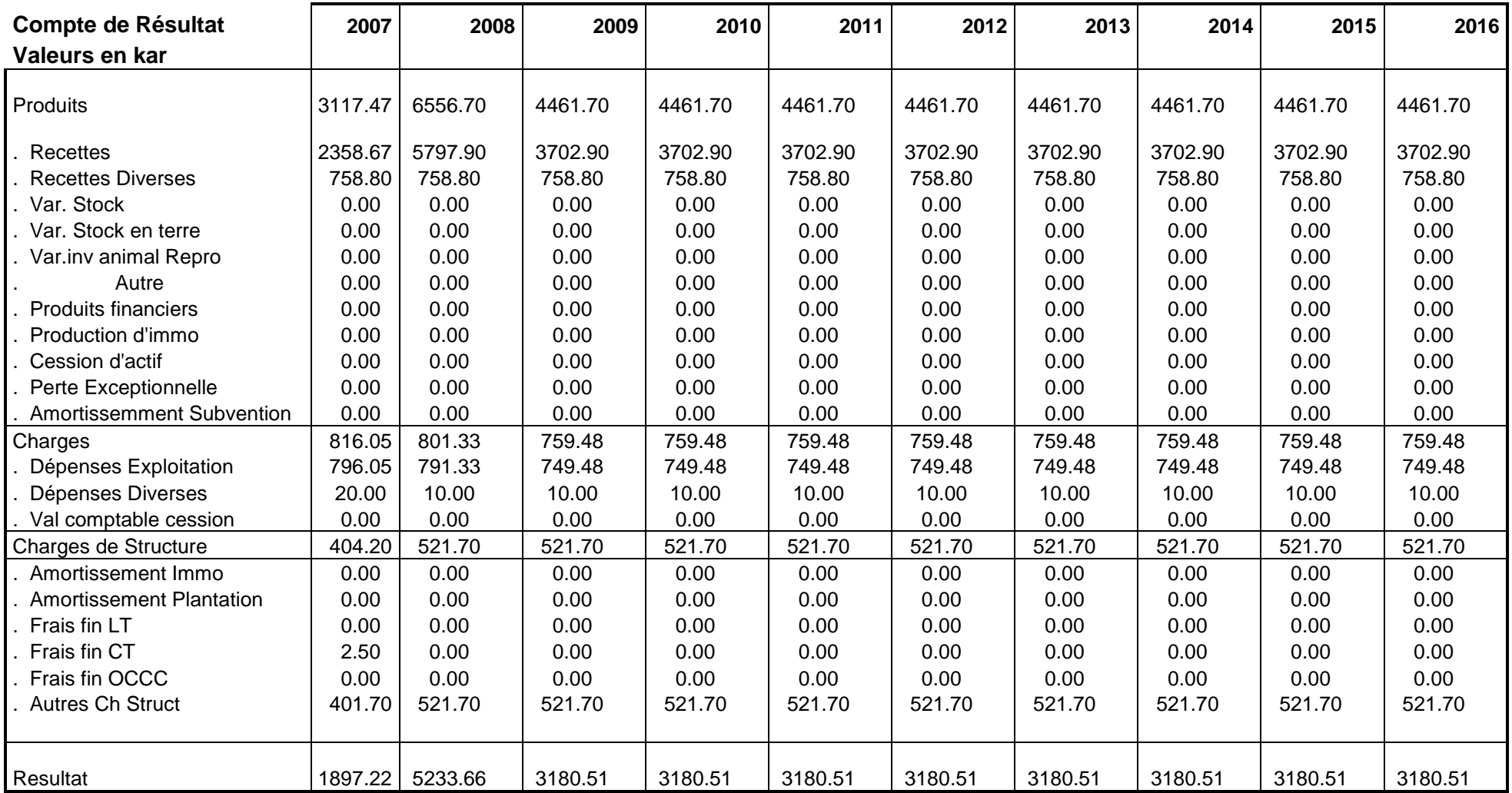

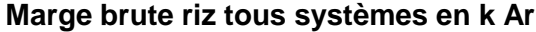

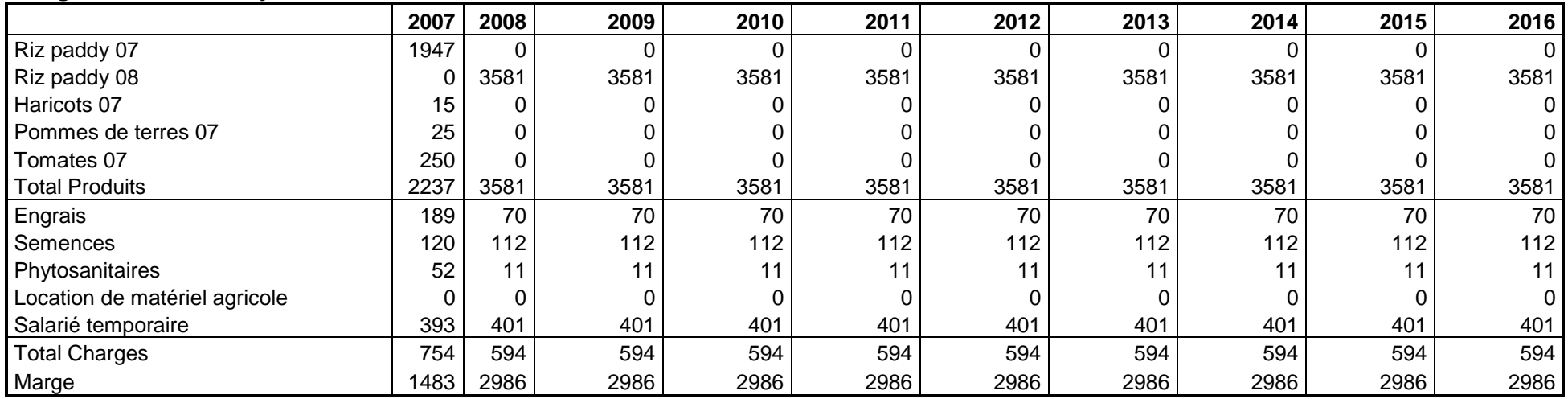

## **Marge brute mais manioc en K Ar**

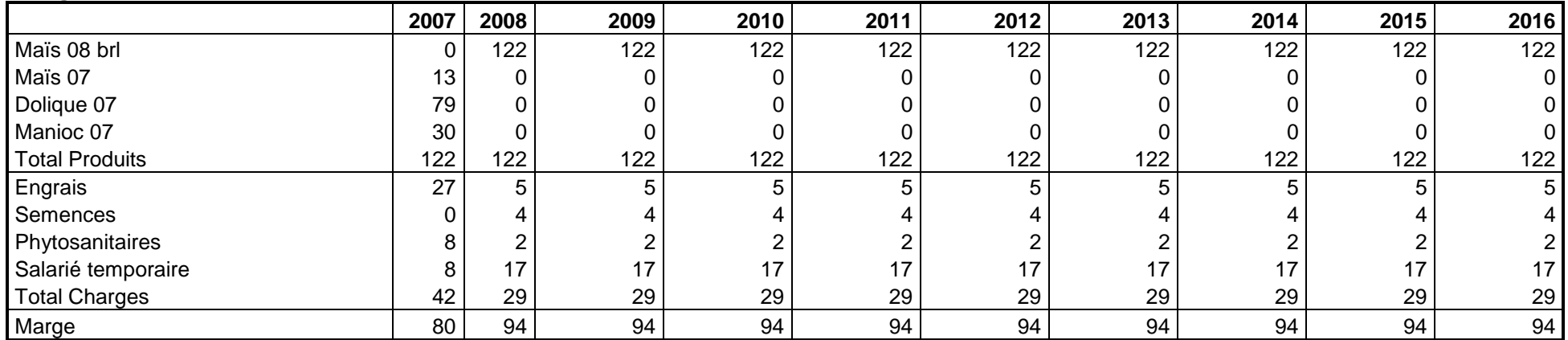

## **Marge brute élevage en K Ar**

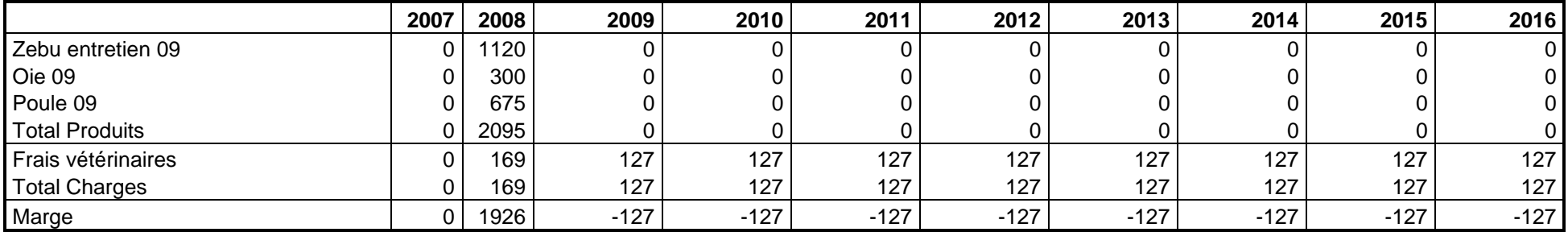

#### **Synthèse**

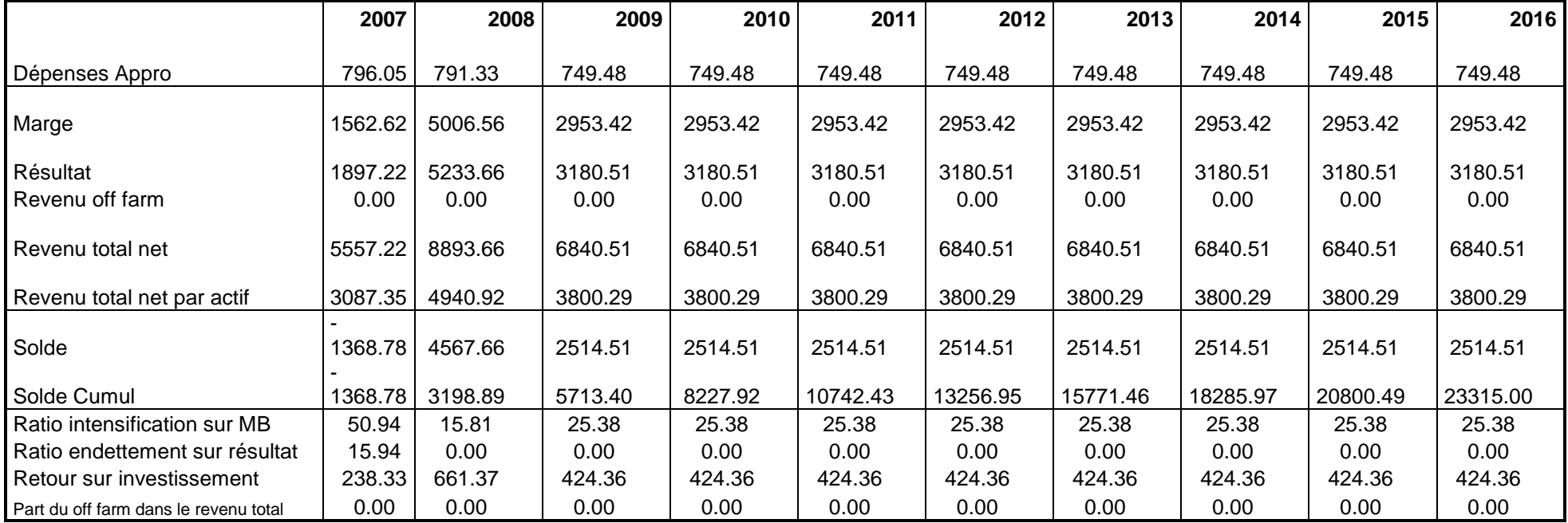